$TR-O-0099$  29 広帯域信号に対応した ビームスペース形CMAアダプティブアレー 関口 高志

•

# 1996.2.1

# ATR光電波通信研究所

# 広帯域信号に対応した

ビームスペース形CMAアダプティブアレー

(株)エイ・ティ・アール光電波通信研究所

無線通信第 1研究室

関口 高志

広帯域信号に対応した 2種類のビームスペース形構成の CMAアダプティブアレーを提案 する。その 1つは、従来の狭帯域信号を対象とするマルチビームフォーマの後に、周波数 特性を補正するように荷重係数を適応的に制御する tapped delay line 構成の"FIR形フィ ルタ"をおいたものである。もう 1つは、マルチビームフォーマそのものが広帯域信号を通 過できるようにし、その後に適応的に制御する荷重をおいたものである。後者の構成では、 広帯域信号を対象としたエレメントスペース構成のアダプティブアレーに比べて制御すべ き荷重の数は著しく少ない。計算機シミュレーションにより、エレメントスペース構成に 比べて干渉波抑圧能力も遜色なく、特に後者の構成は収束が非常に速いことを示す。

目次

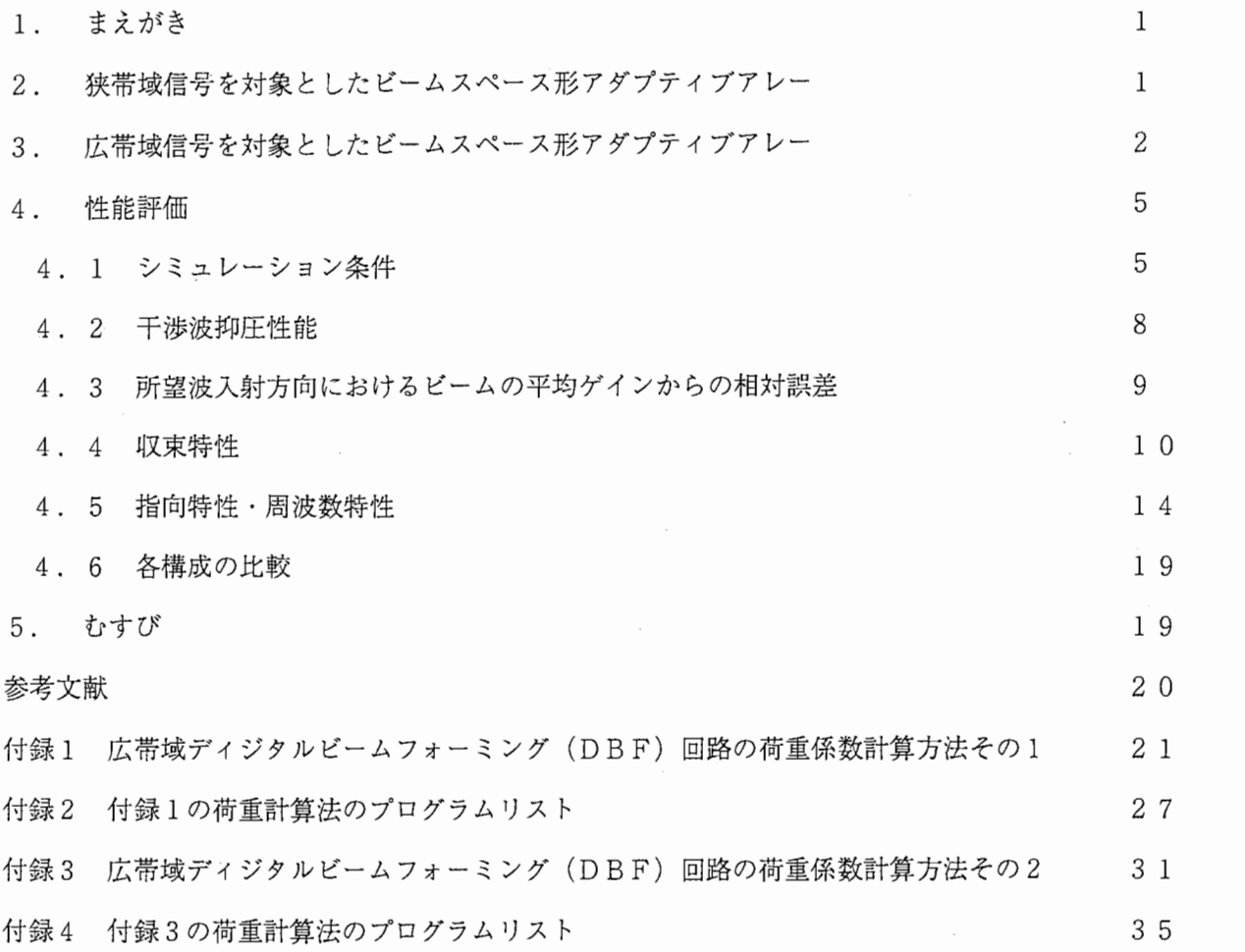

 $\overline{\phantom{a}}$ 

 $\overline{\phantom{a}}$ 

 $\cdot$ 

 $\ddot{\phantom{0}}$ 

### 1. まえがき

帯域幅が搬送波周波数に比べて無視できない比帯域幅の広い伝搬波信号や、音響信号・地震波信号のよう に元々ベースバンドの伝搬波信号(これらを広帯域信号と呼ぶことにする)に対する(ディジタル)ビーム フォーミング回路やアダプティブアレーには、 tappeddelay line回路が用いられる [1]-[5]。これらの多くは、 センサ素子からの信号を制御対象とするエレメントスペース構成であり、センサ素子数やタップ数の増大に つれて適応的に制御すべき荷重係数の数が増大する。

一方、マルチビームフォーミング回路の出力信号を制御対象とするビームスペース構成のアダプティブア レーは、少ない自由度で効率よく所望波の捕捉や干渉波の除去が行え、適応動作において内部雑音の影響を 受けにくい等の利点があり、いくつか提案されている [6]-[9]。しかしこれらは比帯域幅の狭い狭帯域信号を対 象としており、上述の広帯域信号に対しては限られた状況でしか適用できない。

本研究では、広帯域信号に対応した 2種類のビームスペース構成の C MA (Constant Modulus Algorithm)を用 いたアダプティブアレーを提案する。少ない自由度で所望波の捕捉や干渉波の除去が行えるビームスペース 形アダプティブアレーの利点は、広帯域信号を扱う場合には大きな利点になる。エレメントスペース構成に 比べて適応的に制御すべき荷重係数の数がかなり少なくなるからである。干渉信号抑圧性能や収束特性を tapped delay line 回路を用いたエレメントスペース構成のアダプティブアレーとの比較を行い、干渉信号抑圧 性能はエレメントスペース構成と遜色ないこと、特に第2の構成は非常に収束が速いことを計算機シミュレ ーションにより示す。

 $\mathbf 1$ 

# 2. 狭帯域信号を対象としたビームスペース形 アダプティブアレー

ここでは文献[8]のビームスペース形 CMAアダプティブア レーについて簡単に説明する。

1はそのビームスペース形 CMAアダプティブアレーの 構成である。フロントエンド部は簡略化して描いてある。ア ンテナ素子数 Nの等間隔リニアアレーを仮定する。各素子で 受信した RF信号をダウンコンバートおよびA/D変換し、 ディジタル I. Q信号  $x_n(m)(n=0,1,...,N-1)$ に変換する。これら のディジタル I· Q信号はマルチビームフォーマであるFF Tに入力される。 FFTの出力信号をいくつか選択し(選択 されたビーム数を b、選択されたビームの番号を [i,, i,,,,,i,] と する)、それぞれの信号に対して適切な荷重係数を乗じて加 Down  $\n *Down*\n  $\overline{D/C}$ \n$  $D/\zeta$ nır  $A/D$ A/D A/D  $I+jQ$  $x_0(m)$  $x_1(m)$  $x_{N-1}(m)$ FFT  $y_0(m)$  $y_1(m)$  $y_{N-1}(m)$ Selector  $y_{i_1}(m)$  $y_{i_b}(m)$  $y_i(m)$  $w_1$  $W_b$  $z(m)$ 

# 図1 狭帯域信号に対するビーム スペースアダプティブアレー

'' I

算することによって干渉信号の抑圧された出力信号を得る。 これらの荷重係数は、 アダプティブアレー出力 信号の包絡線が一定に保たれるように CMA適応処理で制御する。

この構成で比帯域幅の広い信号を扱うのは周波数特性の上で不利になる。一般に、所望信号に対しては、 入射方向がブロードサイドから離れるほど、信号の周波数が搬送波周波数から離れるにつれてゲインが減衰 する。また、 ヌルについても、干渉信号の周波数が搬送波周波数から離れるにつれてゲインが上昇し、抑圧 しきれない周波数成分が出てくる。

3. 広帯域信号を対象としたビームスペース形アダプティブアレー

広帯域信号を対象としたビームスペース形アダプティブアレーとして、 2種頻の構成を提案する。

[構成 1

2に提案する第 1の構成を示す。図 1の狭帯域信号を対象とした構成との違いは、 ビーム選択器の後に 単なる荷重係数ではなく、 tappeddelay line構成の回路が入っていることである。 FFTによるマルチビーム の周波数特性は、入射方向がブロードサイドから離れたビームほど、信号の周波数が搬送波周波数から離れ るにつれてゲインが減衰する。また、 ヌルについても、入射方向がブロードサイドから離れたビームほど、

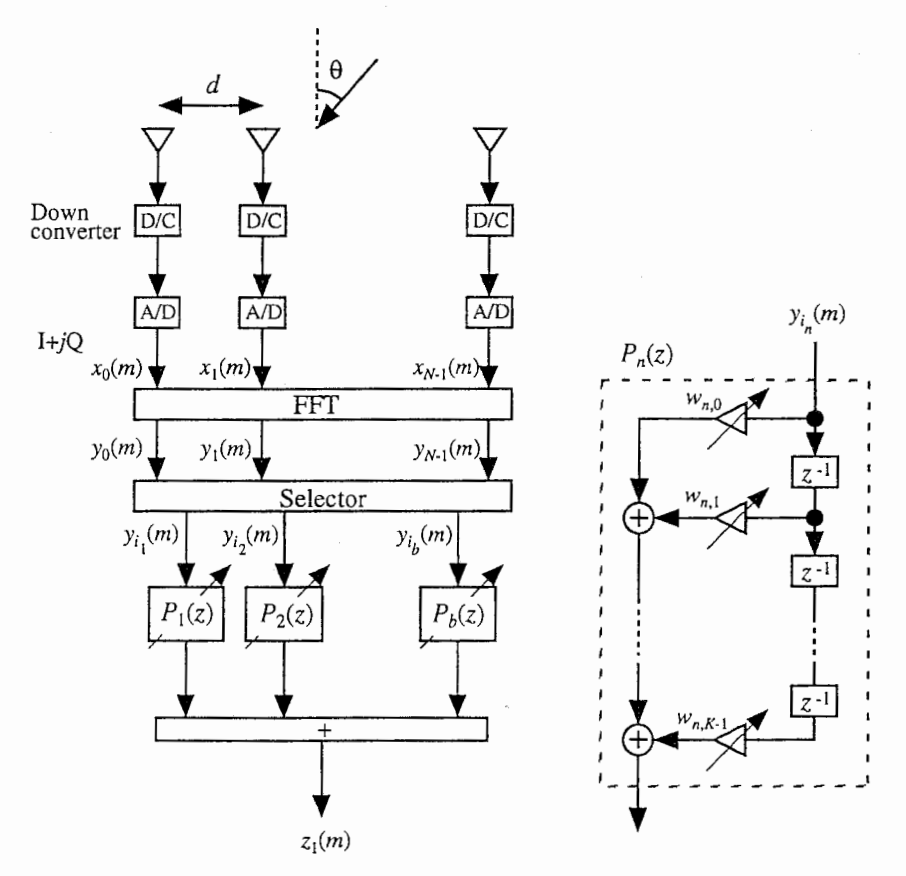

2 広帯域信号に対応するビームスペースアダプティブアレー (構成 1)

信号の周波数が搬送波周波数から離れるにつれてゲインが上昇し、抑圧しきれない周波数成分が出てくる。 そこで、tapped delay line 回路をビーム選択器の後に置くことによって、ビームとヌルの周波数特性の補正を 行い、広帯域ビームと広帯域ヌルを形成するものである。これらの tapped delay line 回路の荷重係数 wnkは、 CMAなどの適応アルゴリズムによって制御する。

CMAによる荷重係数の更新は以下のようになる。ビーム選択器で選択されたビーム数をb、ビームの番 号を {i<sub>1</sub>, i<sub>2</sub>, ..., }とする。

$$
z_{1}(m) = \sum_{n=1}^{b} \sum_{k=0}^{K-1} w_{n,k} y_{i_{n}}(m-k) = W_{1}^{T} Y_{1}(m)
$$
(1)  
\n
$$
W_{1} = \left[w_{1,0}, w_{1,1}, \dots, w_{1,K-1} : w_{2,0}, \dots, w_{2,K-1} : \dots : w_{b,0}, \dots, w_{b,K-1}\right]^{T}
$$
(2)  
\n
$$
Y_{1}(m) = \left[y_{i_{1}}(m), y_{i_{1}}(m-1), \dots, y_{i_{1}}(m-K+1) : y_{i_{2}}(m), \dots, y_{i_{2}}(m-K+1) : \dots : y_{i_{b}}(m), \dots, y_{i_{b}}(m-K+1)\right]^{T}
$$
(3)  
\n
$$
W_{1}^{(k+1)} = W_{1}^{(k)} - \mu_{1} z_{1}(m) \left\{ \left| z_{1}(m) \right|^{2} - \sigma^{2} \right\} Y_{1}^{*}(m)
$$
(4)  
\n
$$
\mu_{1} : \mathcal{Z} \neq \mathcal{Y} \neq \mathcal{Y} \neq \mathcal{Z}
$$
  
\n
$$
\sigma : \mathcal{Q} \land \mathcal{R} \land \mathcal{R} \land \mathcal{
$$

式(4)で、\*は各要素の複素共役をとることを意味する。

ビームスペース構成であるから、tapped delay line 回路を用いてもエレメントスペース構成に比べて制御す べき荷重の数は少なくてすむ。

#### [構成 2

図3に提案する第2の構成を示す。この構成は、マルチビーム形成にFFTを用いるのではなく、マルチ ビームフォーマそのものが広帯域信号を通過させるようにするために、 tappeddelay line構成の回路をマルチ ビームフォーマに用いるものである。ここでの tapped delay line 回路の荷重係数  $a_{i,n,l}$ はある固定した値である。 このマルチビームフォーマは広帯域信号を通過させるので、ビーム選択器の後は、構成 1のような tappeddelay line 回路を用いる必要がなく、適応アルゴリズムで制御する単なる荷重係数 wnでよい。マルチビームフォー マの回路規模は大きくなり、その部分での信号処理演算量も増えるが、適応アルゴリズムで制御する荷重係 数の数は tapped delay line 構成のエレメントスペース構成より極めて少ない点に特徴がある。図1の狭帯域信 号を対象とするビームスペース形アダプティブアレーと同程度である。図 3のマルチビームフォーマでは素 子数とビーム数が同じだが、異なっていてもよい。

ビーム選択器の後において、単なる荷重係数でビームを制御するためには、マルチビームフォーマを構成 する各広帯域ビームフォーマの位相特性は同一である必要がある。さらに、信号の無ひずみ伝送の観点から、 線形位相特性であることが望ましい。そのような各広帯域ビームフォーマの荷重係数 ai,j'を決める方法とし て、筆者らが提案した付録 1 3に示す 2通りの方法がある。これらの方法は最適化を行わずに、上記条件

 $\overline{3}$ 

を満足させる広帯域シングルビームフォーマの荷重係数 ai., を決めることができる。ただ多少制約があり、 等間隔リニアアレーの場合に限られる。また、直交マルチビームを形成できるわけではない。図 3の構成 2 に適用する場合は、干渉波抑圧性能の観点から、付録 1冒頭に記すとおり、付録 3の方法が望ましい。 CMAによる荷重係数の更新は以下のようになる。

$$
y_i(m) = \sum_{n=0}^{N-1} \sum_{l=0}^{L-1} a_{i,n,l} x_n(m-l) \qquad (i = 0, 1, \cdots, N-1)
$$
 (5)

$$
z_2(m) = \sum_{n=1}^{b} w_n y_{i_n}(m) = W_2^{\mathrm{T}} Y_2(m)
$$
 (6)

$$
W_2 = [w_1, w_2, \dots, w_b]^T
$$
  
\n
$$
V_1(w_1) = [w_1, w_2, \dots, w_b]^{T}
$$
 (7)  
\n
$$
V_2(w_1) = [w_1, w_2, \dots, w_b]^{T}
$$
 (8)

$$
Y_2(m) = [y_{i_1}(m), y_{i_2}(m), \cdots, y_{i_b}(m)]^T
$$
 (8)

$$
W_2^{(k+1)} = W_2^{(k)} - \mu_2 z_2(m) \left\{ \left| z_2(m) \right|^2 - \sigma^2 \right\} Y_2^*(m) \tag{9}
$$

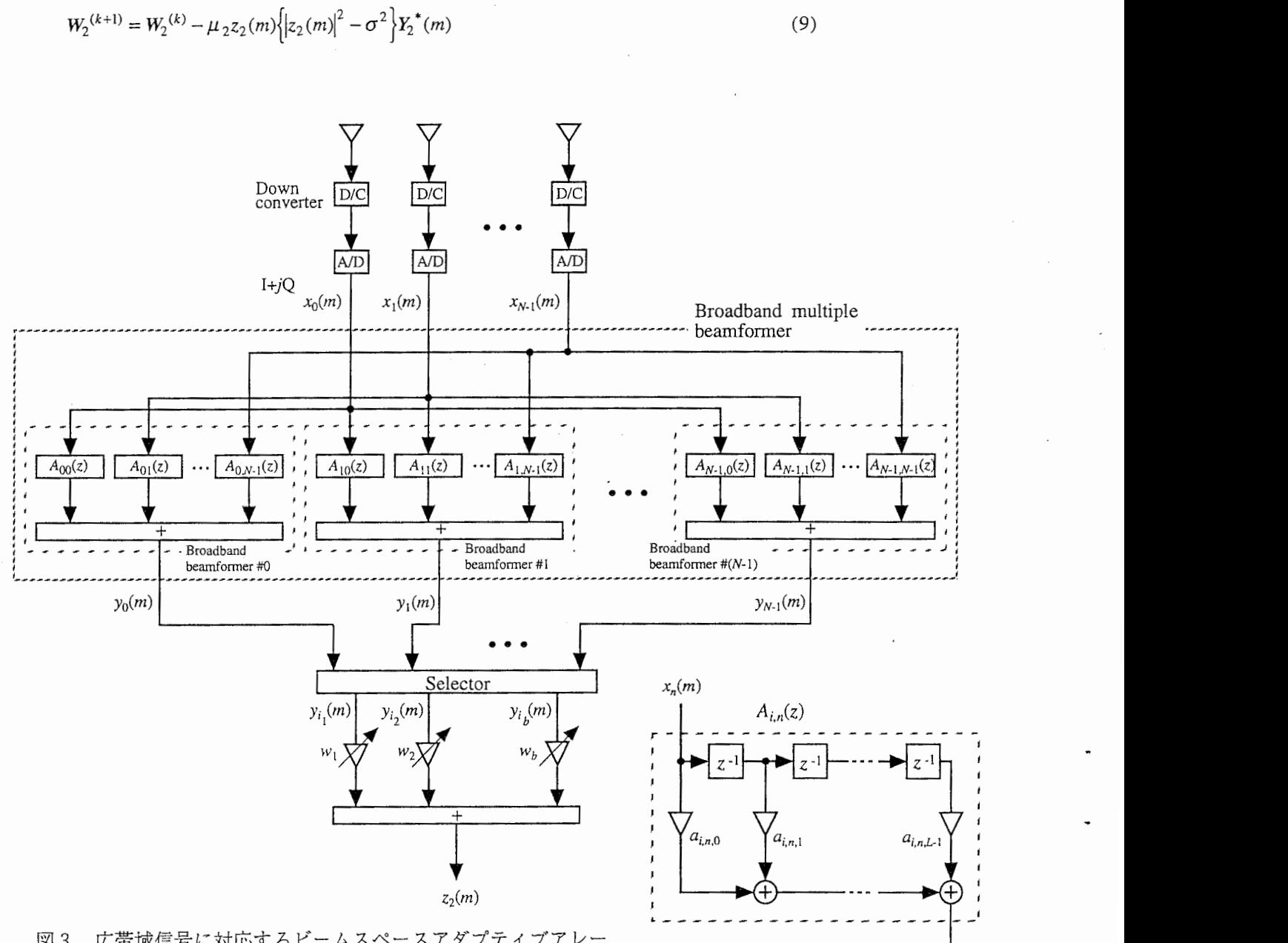

 $\overline{\mathcal{L}}$ 

図3 広帯域信号に対応するビームスペースアダプティブアレー (構成 2)

4. 性能評価

CMAよって広帯域ビームやヌルが形成できるか計算機シミュレーションで確かめた。また、そのときの 所望信号対干渉信号電力比の改善度(インプルーブメントファクタ、 IMFと略記)、所望波入射方向にお けるビームの平均ゲインからの相対誤差、収束特性を調べた。

4 . 1 シミュレーション条件

電波環境は 2種類設定し、それぞれについて評価を行った。

電波環境は表 lと表 2の通りである。電波環境 1は所望波と干渉波が近接しているあまり良くない条件で ある。表 1・表 2の信号電力は 1素子当たりのアダプティブアレー入力 I. Q信号に対して定義している。

表 1 電波環境 1

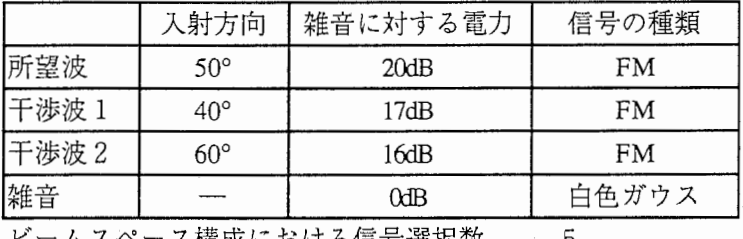

ビームスペース構成における信号選択数 5

表 2 電波環境 2

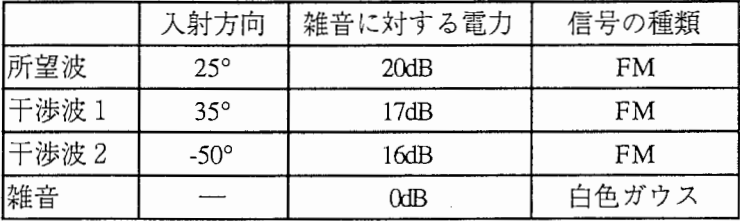

ビームスペース構成における信号選択数 6

素子は無指向性とし、理想的に I. Q信号が得られるものとした。従って、帯域制限するための低域通過 デイジタルフィルタは考慮していないが、信号そのものは帯域制限がかかった F M信号である。瞬時周波数 は不規則である。そのスペクトルを図 4に示す。

帯域幅は表 3に示す 3通りについて調べた。帯域幅は 99%の信号電力を含む帯域幅として定義している。 AID変換による信号量子化はないものとした。所望信号と干渉信号は完全相関ではない信号である。

アンテナ素子数 N 16(構成 2に対しては 17、これについては後述)で、等間隔リニアアレーとした。素 子間隔はグレーティングローブが生じないように設定した。すなわち、 RF信号の最大周波数に対する波長 の1/2より若干小さい(表3)。

3 所望信号帯域幅、干渉信号帯域幅、サンプリング周波数、素子間隔の対応関係

|              | Case 1        | Case 2        | Case 3        |
|--------------|---------------|---------------|---------------|
| 所望信号带域幅 BW   | $0.08f_c$     | $0.16f_c$     | $0.24f_c$     |
| 干渉信号帯域幅 BW   | $0.08f_c$     | $0.16f_c$     | $0.24f_c$     |
| サンプリング周波数 f. | $0.1f_c$      | $0.2f_c$      | $0.3f_c$      |
| 素子間隔 d       | $0.47\lambda$ | $0.45\lambda$ | $0.43\lambda$ |

 $\overline{f}_t$ は搬送波周波数、  $\lambda_t$ は搬送波波長。干渉波 1 と 2 は別の信号だが、帯域幅はほぼ同じ。電波環境 1 2共通。

図3の広帯域ビームスペース構成2において、広帯域マルチビームの数は15、ビーム方向は 0°,±7°,±15°, 24°, 34°, 45°, 56°, 70° とした。最適なビーム数や方向は存在すると思われるが、この点に関しては未検

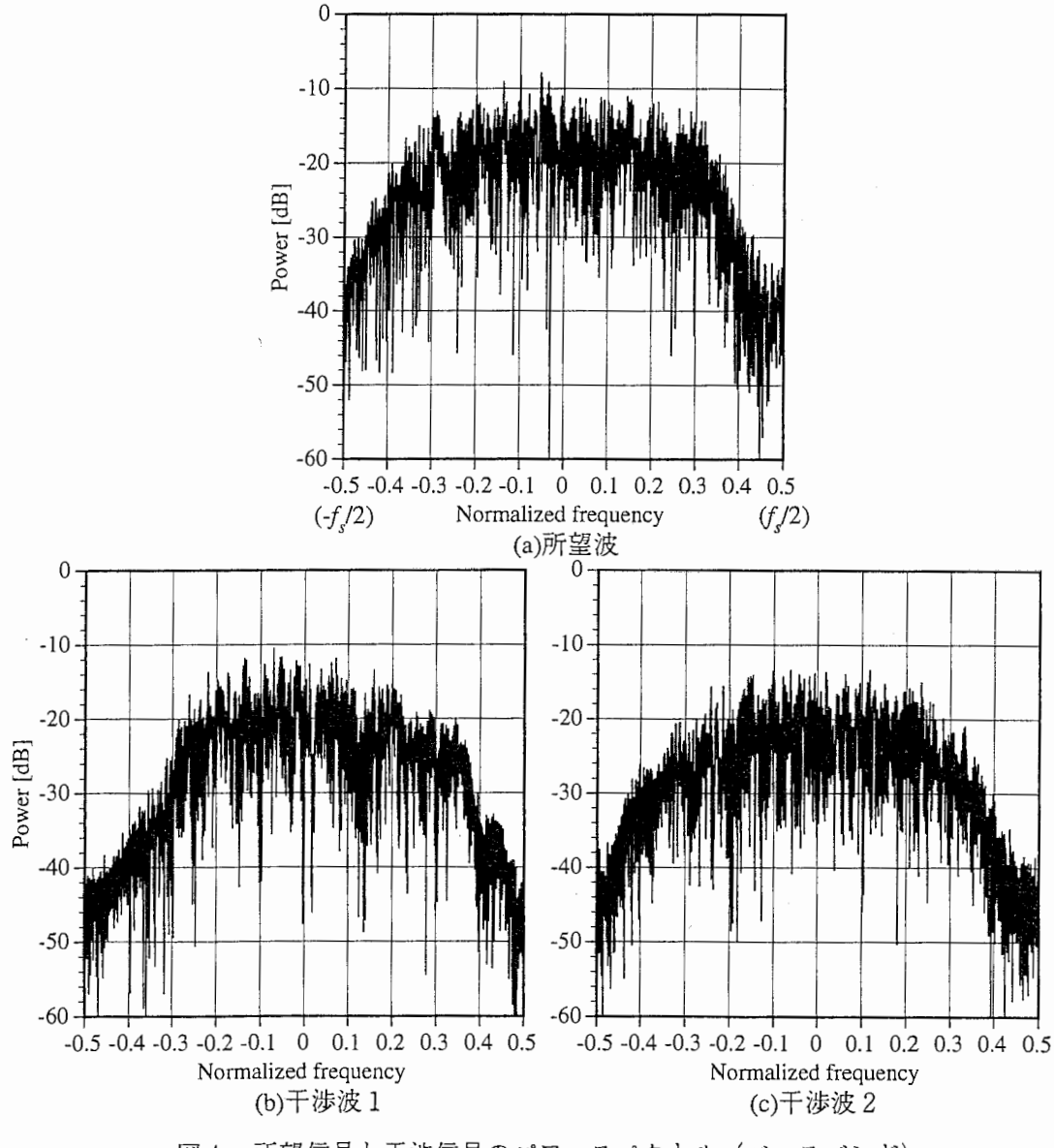

図4 所望信号と干渉信号のパワースペクトル (ベースバンド)

 $\cdot$ 

討であるので、FFTで形成されるマルチビームのよう に、エンドファイア方向にいくほどビーム間隔が粗にな るように設定した。各広帯域ビームフォーマにおけるタ ップ数は17である。付録1と3に示す2通りの広帯域 ビームフォーマの荷重計算方法を用いた。これらの方法 は、ビームフォーマをデイジタルフィルタとみなしてい るが、その際インパルス応答の打切りを行っている。タ ップ数 17は、その打切りの影響が少ない比較的小さな 値である。また、構成 1と異なり、アンテナ素子数を奇 数の 17としたのは、付録 lの荷重計算方法が、素子数 が奇数の方が効率的だからである(付録 lの方法では素 子数が偶数でも適用できる)。付録3の方法は素子数が<br>コードプー・バー・ブロン・ブロン 奇数の場合にしか適用できない。

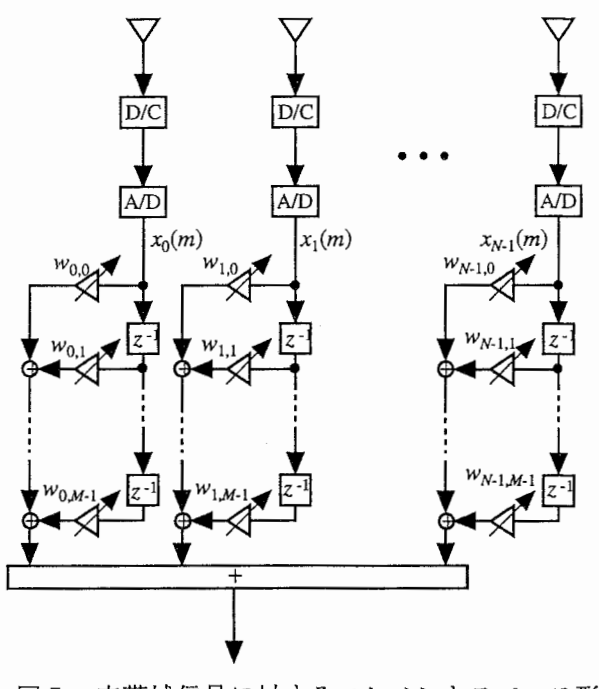

アダプティブアレー

所望包絡線値  $\sigma$ は $\sigma$ =10とした。 CMAのステップサイズは、収束後の所望信号の瞬時電力の変動の標準 偏差が O.SdB前後になるようにした。荷重係数の更新回数は最大 4096回である。ただ、 4096回の更新の間に、 収束後の所望信号の瞬時電力の変動が O.SdB前後に収まらないことがあったので、その場合に対しては、 4096 回の更新の間に収束し、かつ、なるべく所望信号の瞬時電力の変動が小さくなるように設定した。

荷重の初期値は、図 1の狭帯域ビームスペース構成と図 3の広帯域ビームスペース構成 2に対しては、マ ルチビームフォーマ出力信号の瞬時電力が最大のものに対して 0.1とし、その他を 0とした。図 2の広帯域 ビームスペース構成 1では、マルチビームフォーマ出力信号の瞬時電力が最大のビームの番号を nとすると き、 w.q=0.1とし、その他を 0 とした。

ビーム選択は、過去最大100サンプルまでの平均電力の大きい順に5つ(電波環境1)または2つ(電波 環境 2) 選択した。選択したビームの組が変わったときには荷重係数を初期値にリセットした。ただし、荷 重更新回数が 100を越えたところで選択するビームを固定している。

比較のため、図 1の狭帯域ビームスペース構成と tappeddelay line構成のエレメントスペース形構成のアダ プティブアレー(図 5) に対しても、インプルーブメントファクタ等を調べた。タップ数は図 2の広帯域ビ ームスペース構成 1 と同一の 7 、荷重係数初期値は、woo=0.1、その他の荷重値を 0 とした。 woo=1 とするよ りも、収束後はサイドローブレベルの低い特性となったため、この初期値とした。

以下に本シミュレーションにおける荷重係数の自由度(適応的に制御する係数の数)を示す。

・電波環境 1に対して

 $\tau$ 

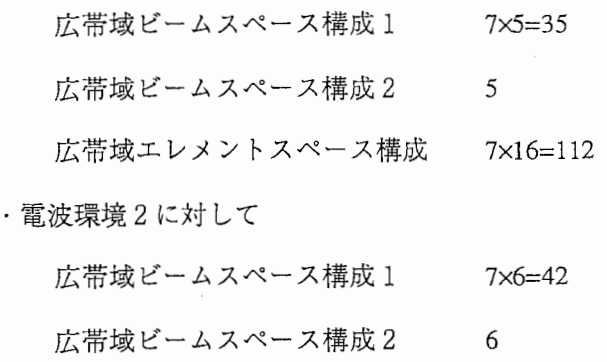

広帯域エレメントスペース構成 7x16=112

## 4. 2 干渉波抑圧性能

IMFの定義は式(10)の通りである。これは、 2つの干渉信号それぞれに対して求めた。

 $IMF = (S/I)_{out}/(S/I)_{in}$  (10)

(S/I); はアダプティブアレー入力における1素子当たりの所望信号対干渉信号電力比、(S/I)autはアダプティブ アレー出力における所望信号対干渉信号電力比である。

図6·図7に荷重係数を 4000回更新した後の IMFを示す。図中、凡例の略語は以下の通りである。

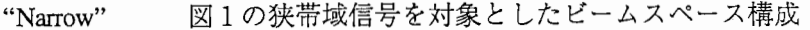

"Widel" 図2の広帯域ビームスペース構成 1

"Wide2a" 3の広帯域ビームスペース構成 2で、各広帯域DBF回路設計に付録 1の方法を 用いたもの

"Wide2b" 3の広帯域ビームスペース構成 2で、各広帯域DBF回路設計に付録 3の方法を 用いたもの

"Element" 図5のエレメントスペース構成

これらは 1回の試行によるものである。また、図 6は電波環境 1に対して、図 7は電波環境 2に対するも のである。

概して、信号帯域幅が広くなるほど IMFが低くなる傾向がある。これは所望波方向や干渉波方向を変え てもそのような傾向が見られた。タップ数などを変えていないからかもしれない。

"Narrow"は、所望波と干渉波の入射方向が近い電波環境 1では IMFが非常に低い。電波環境 2に対して は、信号帯域幅がある程度狭く、かつ、所望波と干渉波が離れていれば干渉波を抑圧する。

"Wide2"は図 6では 60°方向の IMFが低くなる傾向があるように見られるが、荷重の更新の途中で IMF は数dB変動しているため、必ずしもそうとはいえない。但し、干渉波抑圧性能は、マルチビームフォーマ を構成する干渉波入射方向近傍にビームを向けた広帯域DBF回路の帯域幅に依存する。その帯域幅が狭く なると抑圧性能は低下する(文献[11]の図 5で、広帯域ビームスペース構成 2 60°方向の IMFが低いのは

そのためである)。自由度がエレメントスペース構成に比べて極めて低いにもかかわらず、かなり干渉信号 抑圧性能が高い。 "Widel"でも、自由度はエレメントスペース構成の 5/16~6/16だが、干渉信号抑圧性能は同 等に近い。

自由度が非常に高い広帯域エレメントスペース構成では IMFは信号帯域幅によらず比較的安定している。 しかし自由度が高くなれば回路はそれだけ複雑になる。

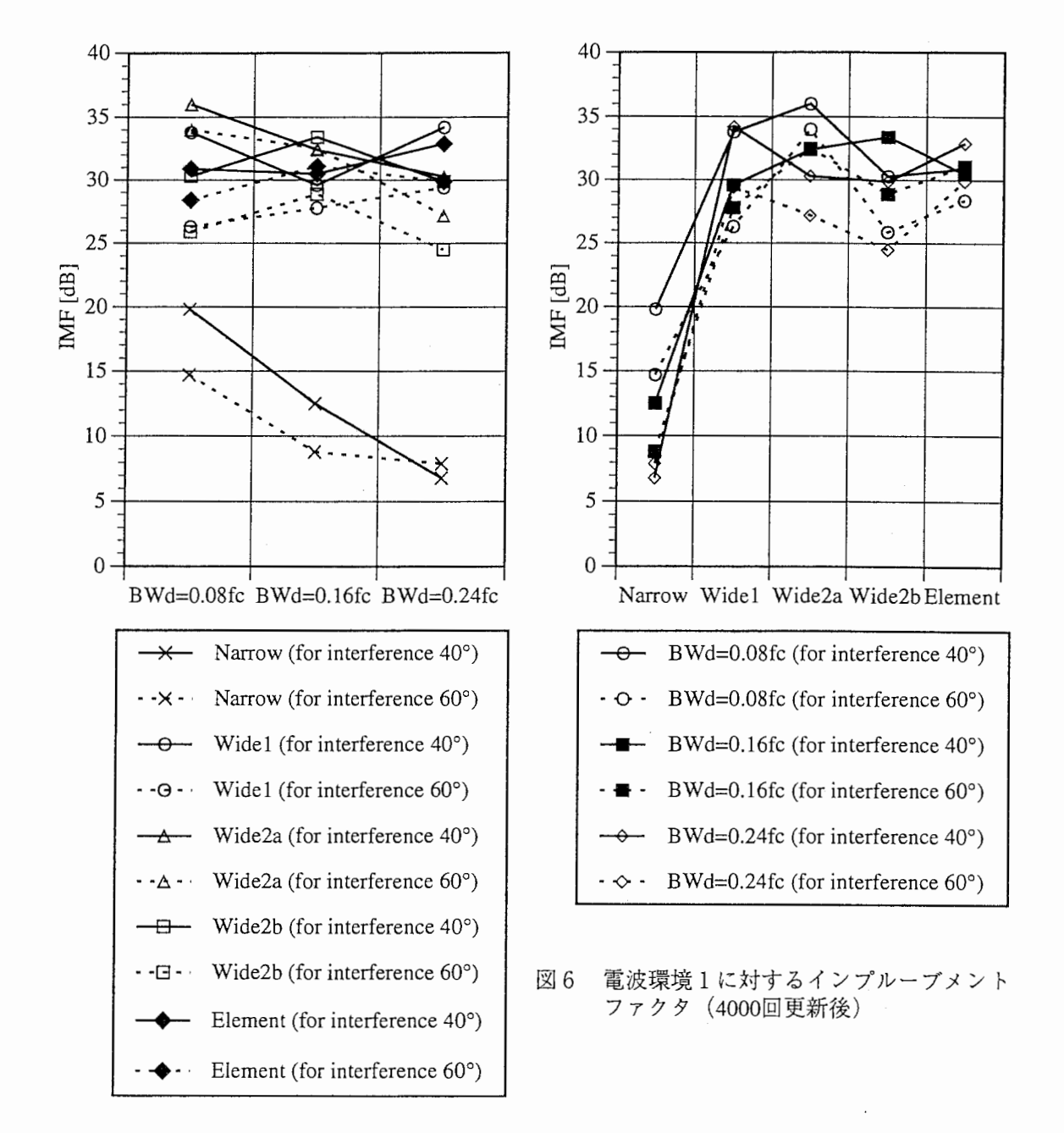

4 . 3 所望波入射方向におけるビームの平均ゲインからの相対誤差

図 8 ・図 9に所望波入射方向におけるビームの平均ゲインからの相対誤差を示す。図 8は電波環境 1に対 して、図9は電波環境2に対するものである。これらは、信号電力が集中する、周波数が $f$ ±0.3 $f$ の間の平均 ゲインからのゲインの相対誤差(絶対値)の平均値である。

 $\overline{9}$ 

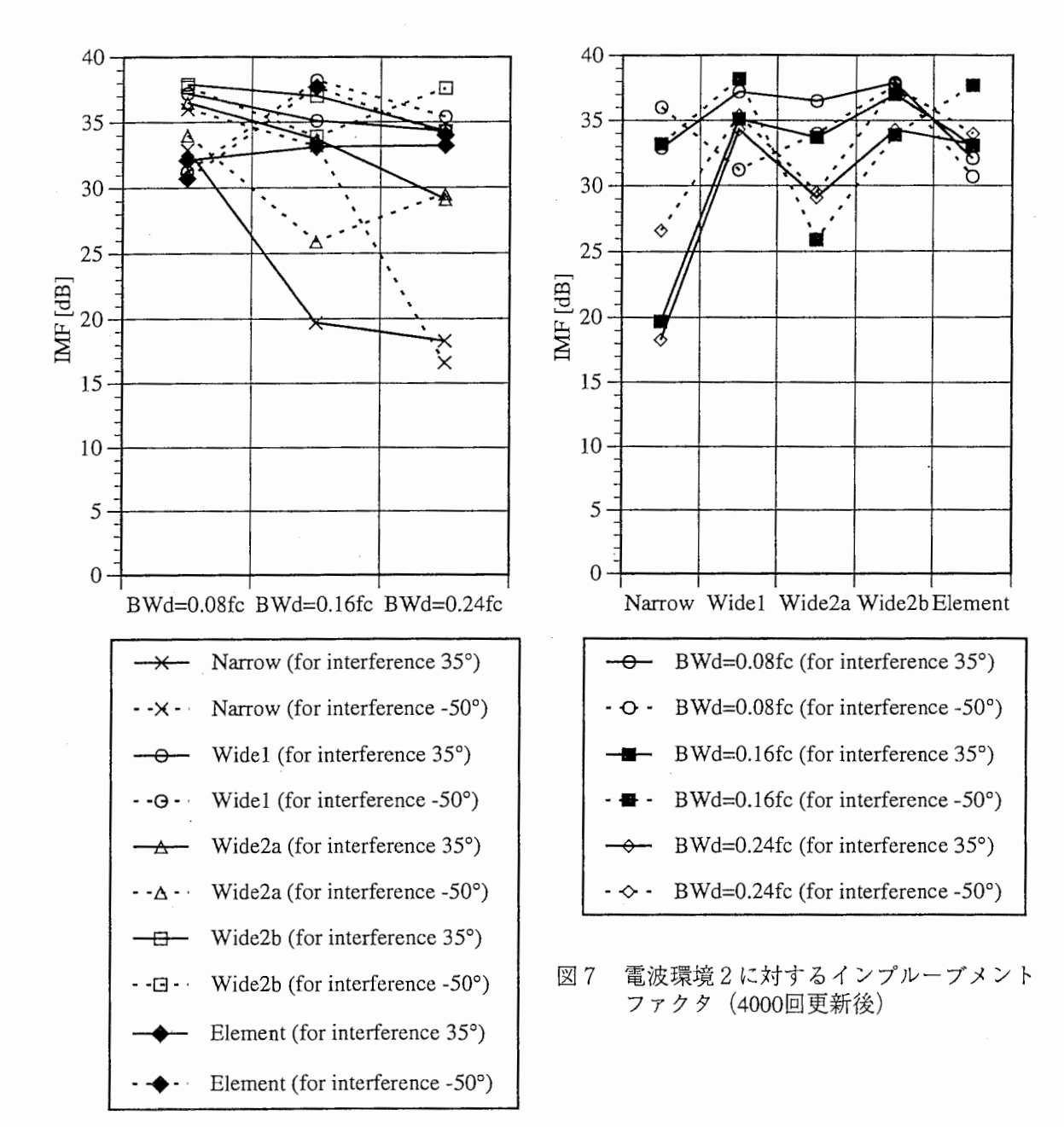

Narrow" (狭帯域ビームスペース構成) では、電波環境1に対しては、信号帯域幅が比較的狭い場合を除い て、他の広帯域信号に対応した構成に比べて誤差が大きくなっている。それは所望波方向がブロードサイド から離れている電波環境 1の場合に顕著である。搬送波周波数から離れるほどゲインが低くなるため、 I. Q信号はカットオフ特性のゆるい低域通過フィルタを通ったような状態になる。電波環境 2では所望波方向 が比較的ブロードサイドに近いので、誤差は電波環境 1ほどではない。

#### 4. 4 収束特性

図10と図11にBW<sub>s</sub>=0.08f (Case 1) の場合の収束特性を示す。これは荷重係数の各更新時におけるア ダプティブアレー出力の瞬時電力を示したものである。図を見やすくするため、所望波と干渉波 2に対する 曲線のみ示した。

干渉信号の抑圧度の観点から見ると、広帯域ビームスペー ス構成2が一番収束が速く、広帯域ビームスペース構成1と 広帯域エレメントスペース構成はそれより遅い。広帯域ビー ムスペース構成 1と広帯域エレメントスペース構成は収束 速度に大きな違いはない。またこの 2つの構成は所望出力信 号の瞬時電力(=包絡線)の変動が広帯域ビームスペース構 成2より大きい(ステップサイズ $\mu$ を調整しても限界があ 0.02 る)。

広帯域ビームスペース構成 2の収束の速い理由は、方向は 若干異なるが元々広帯域ビーム・ヌルが形成されていること と、制御すべき荷重の数が少ないためと考えられる。

一方、広帯域ビームスペース構成 1は、振幅特性のフラッ トでないビームをフラットに補正しようとし、また、狭帯域 ヌルを広帯域化補正するため、収束が遅いと考えられる。た だ、ビームもヌルもできていない状態から出発している広帯 域エレメントスペース構成と収束速度があまり変わらない 理由は不明である。

【参考]

文献(12]では、 CMAの収束特性について解析している。 それによれば、アダプティブアレー出力信号の包絡線値が所

望包絡線値より十分小さい場合、荷重係数の収束速度を時定数で表すと、その時定数は、CMAループ入力 信号(式(3)(8)) から作られる相関行列の(最小)固有値とステップサイズとの積に反比例する。この時定 数が小さいほど収束が速い。その最小固有値とステップサイズとの積について調べてみたが、広幣域ビーム スペース構成 1と広帯域エレメントスペース構成では、前者が後者の 1. 5 ~ 2倍程度の値である。一方、 広帯域ビームスペース構成2では広帯域ビームスペース構成1の2~6倍程度である。これから見ると、広 帯域ビームスペース構成 1は広帯域エレメントスペース構成より収束が速くてもよさそうだが、実際には大 きな違いはない。それは、文献(12]の解析が、アダプティブアレー出力信号の包絡線値が所望包絡線値より 十分小さいという限られた条件下のものであるが、図 10・1 1からわかるように、更新回数が 20 0回以 上ではアダプティブアレー出力信号の包絡線値が所望包絡線値に近い値のため、上記条件が満足されず、最 小固有値とステップサイズの積が干渉信号瞬時電力の減少とかみ合わなかったからと考えられる。文献[12] によれば、アダプティブアレー出力信号の包絡線値が所望包絡線値に近い値での解析は困難としている。

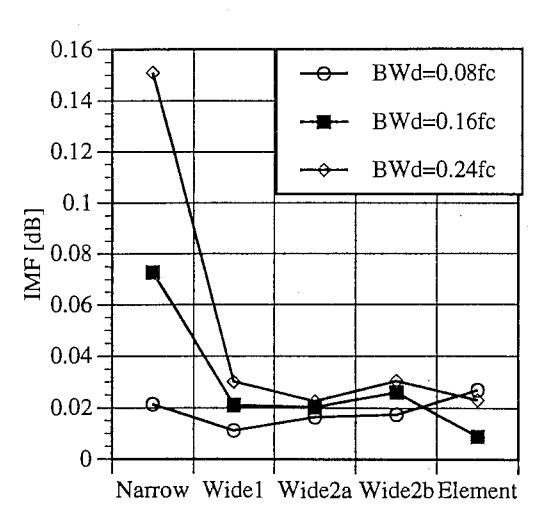

図8 所望波方向ビームの平均ゲインからの 相対誤差(電波環境 1)

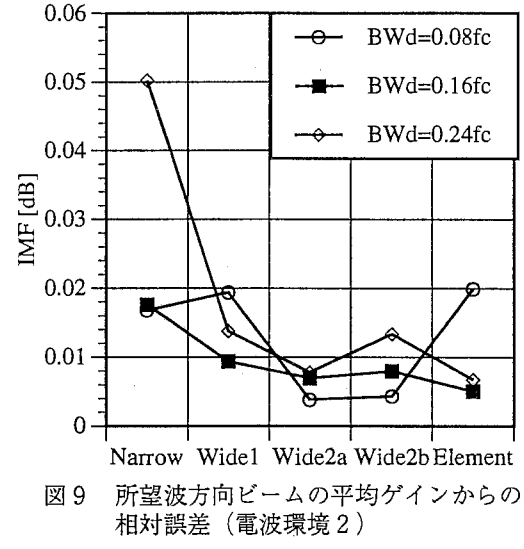

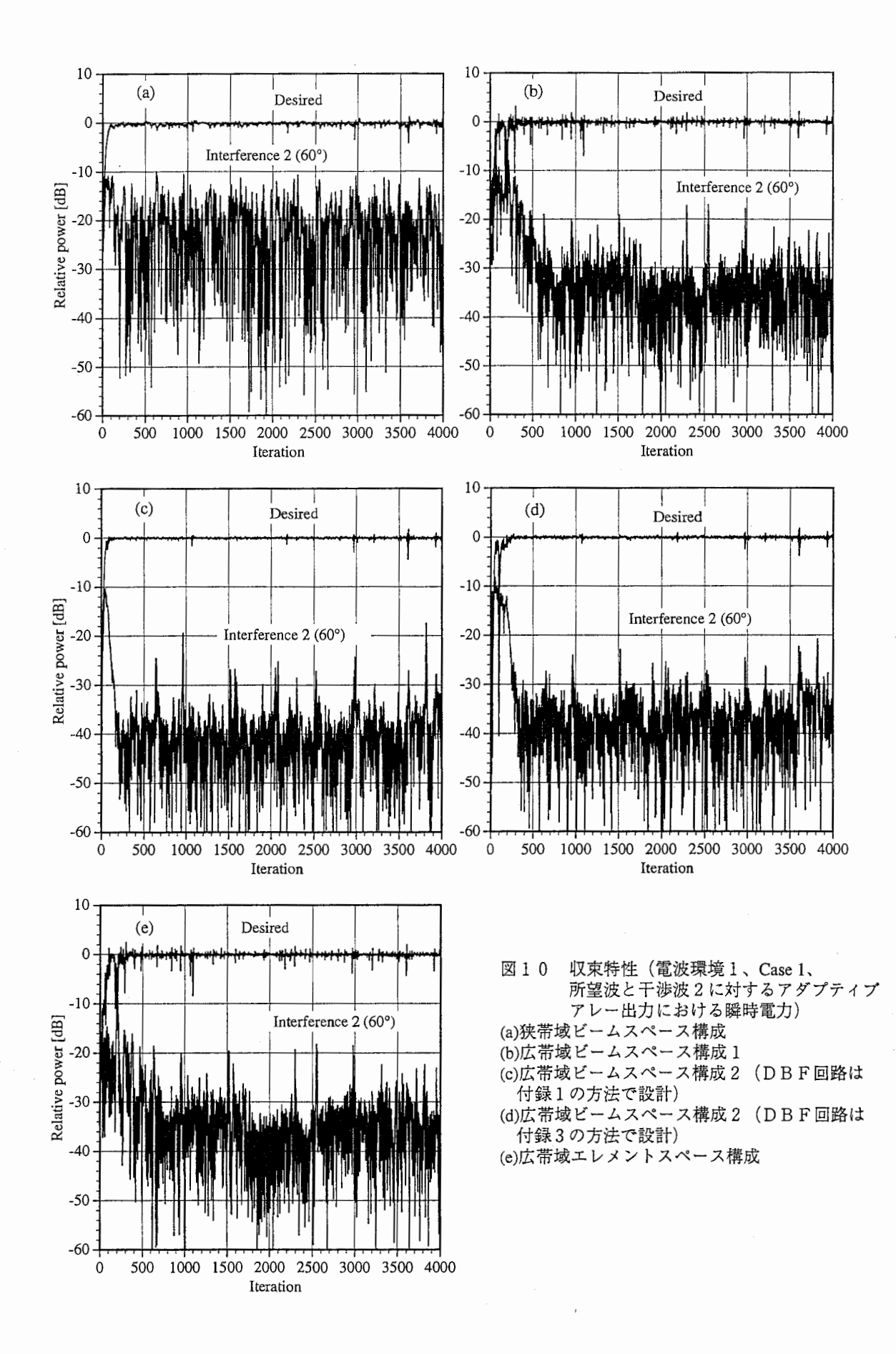

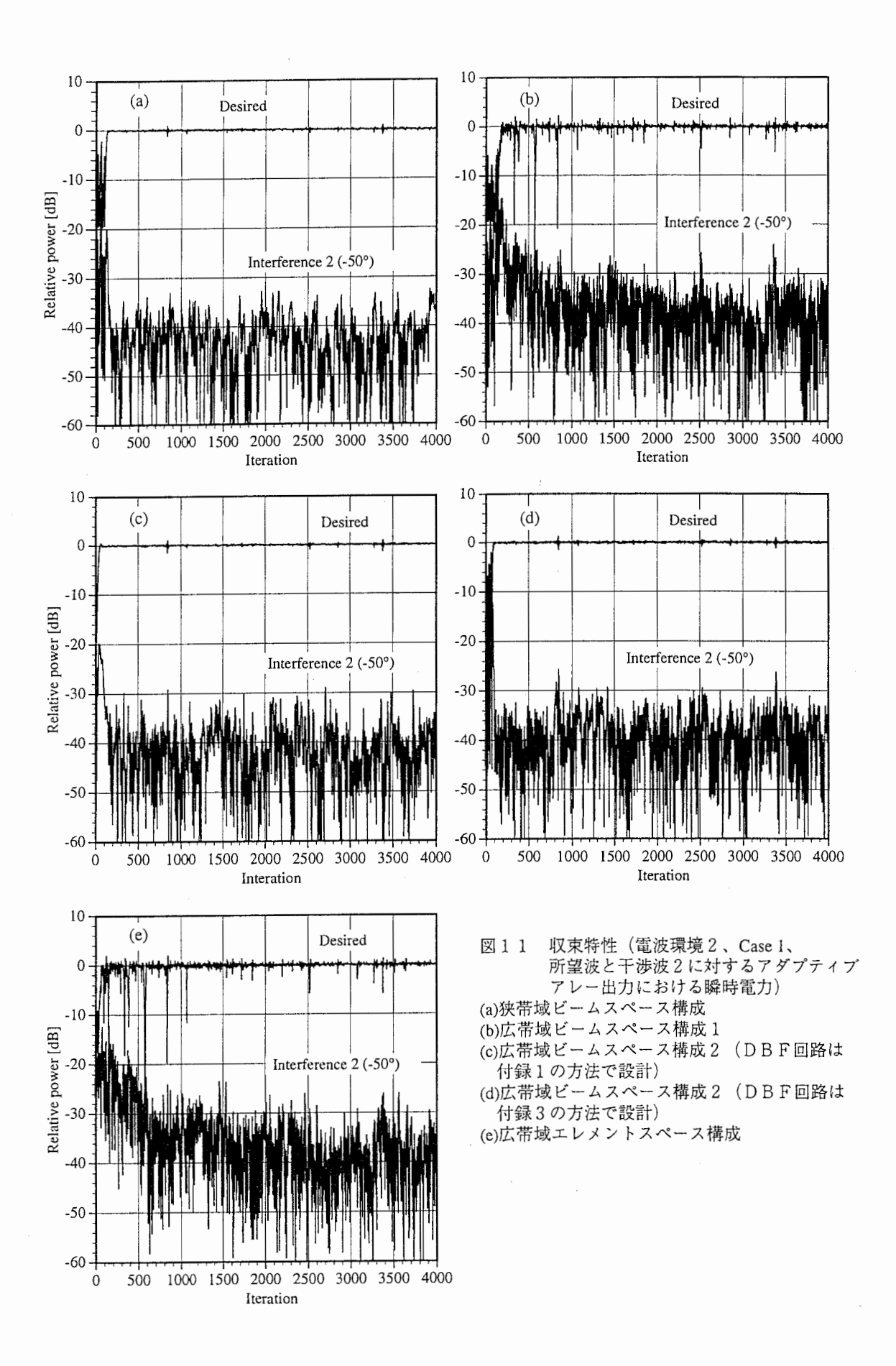

#### 4. 5 指向特性・周波数特性

図12 (電波環境1) と図13 (電波環境2) に BW<sub>r</sub>=0.16fc (Case 2) の場合の指向特性と周波数特性を 示す。これは荷重係数を 4000回更新した後の特性である。

図12 (電波環境1) では、狭帯域信号を対象としたビームスペース構成ではビームの方向が周波数によ り異なっている。振幅特性でいえば、搬送波周波数から離れた周波数ほどゲインが低下するということであ る。ヌルも周波数によってずれている。周波数特性を見るとヌ)レの帯域幅が狭い。これでは IMFは低くて 当然である。一方、2つの広帯域ビームスペース構成ではそれがない。ヌルも約 30dB 以上の深さのものが 得られている。メインビームの周波数によるスプリットもない。

図13 (電波環境2) においては、狭帯域信号を対象としたビームスペース構成では、所望波入射方向が ブロードサイドに近いこともあって、周波数によるビーム形成方向の相違が小さい。しかし、 35゜方向の 干渉波に対しては、ヌルも周波数によってずれており、 IMFが低くなる。一方、一 50゜方向の干渉波に 対しては、 2つのヌルが近づくことによって何とか広帯域ヌルを形成している。つまり、所望波と近接した 干渉波を抑圧することはできないが、離れていれば抑圧可能である。ただし限界があり、信号帯域幅がもっ と広くなると対応できなくなる。

図 1 3 (b)(d)の広帯域ビームスペース構成 1 · 2 では、所望波と干渉波が近くても離れていても広帯域ヌ ルを形成している。しかし、図 13 (c)の広帯域ビームスペース構成 2 (付録 1の方法で DBF回路を設計) では、メインビームから離れた一 50゜方向には広帯域ヌルを形成していない。その理由について説明する。

付録 1 の方法で得られた広帯域DBF回路のメインビーム以外の特性(サイドローブやヌル)は、付録図 ASに示すように、メインビーム方向から離れると、周波数一角度平面上での振幅等高線が周波数軸に関し て平行にならない。そのため、図3の広帯域ビームスペース構成2のマルチビームフォーミング回路として この回路を使うと、干渉波入射方向における周波数特性が一定振幅値でないために、サイドローブ受信した 信号のスペクトルが乱され、干渉波抑圧のための retrodirective patternが形成されず、干渉波が所望波に近い場 合を除いて広帯域ヌルを形成しない(ある程度サイドローブレベルが低くなろうとはする)。

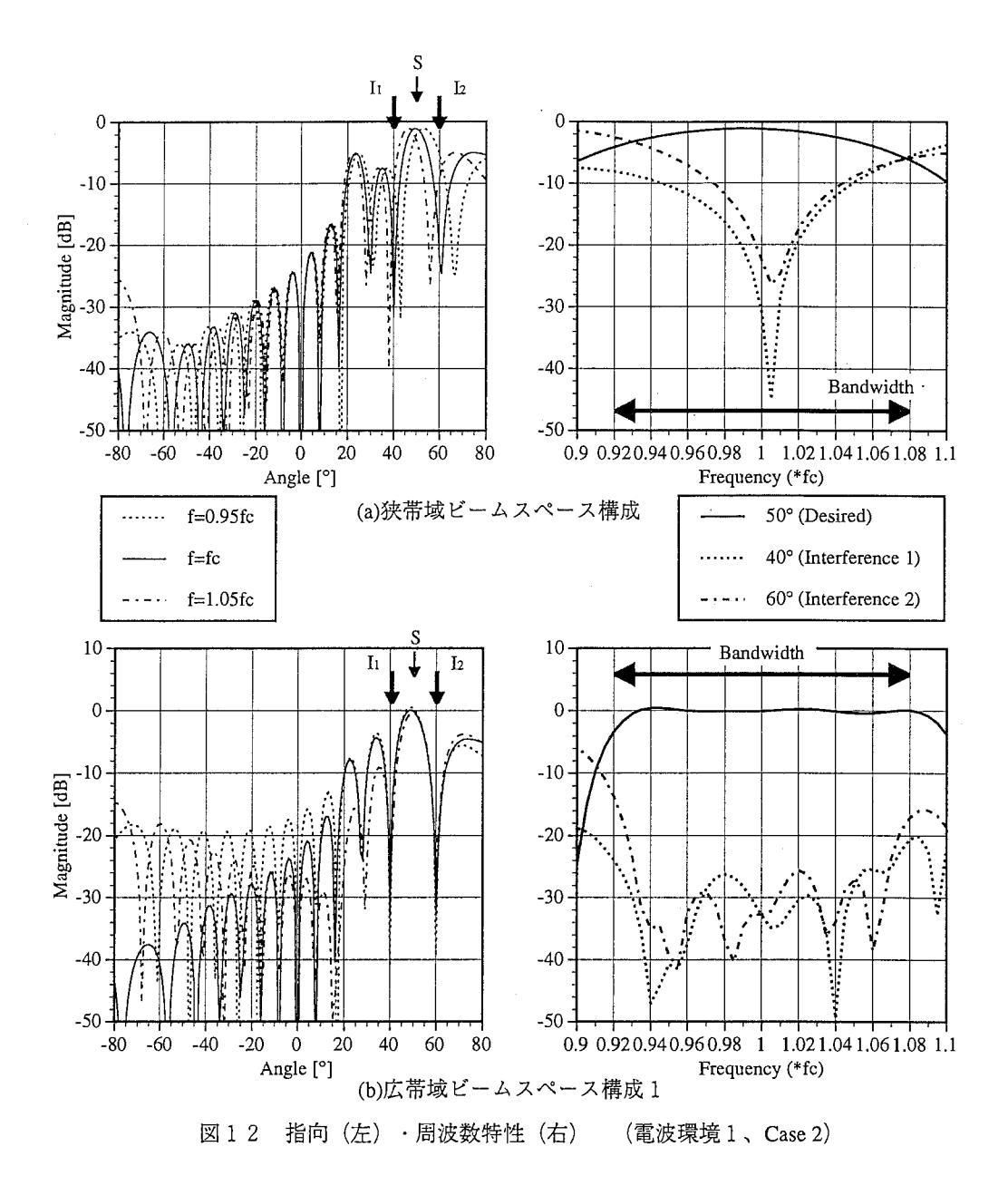

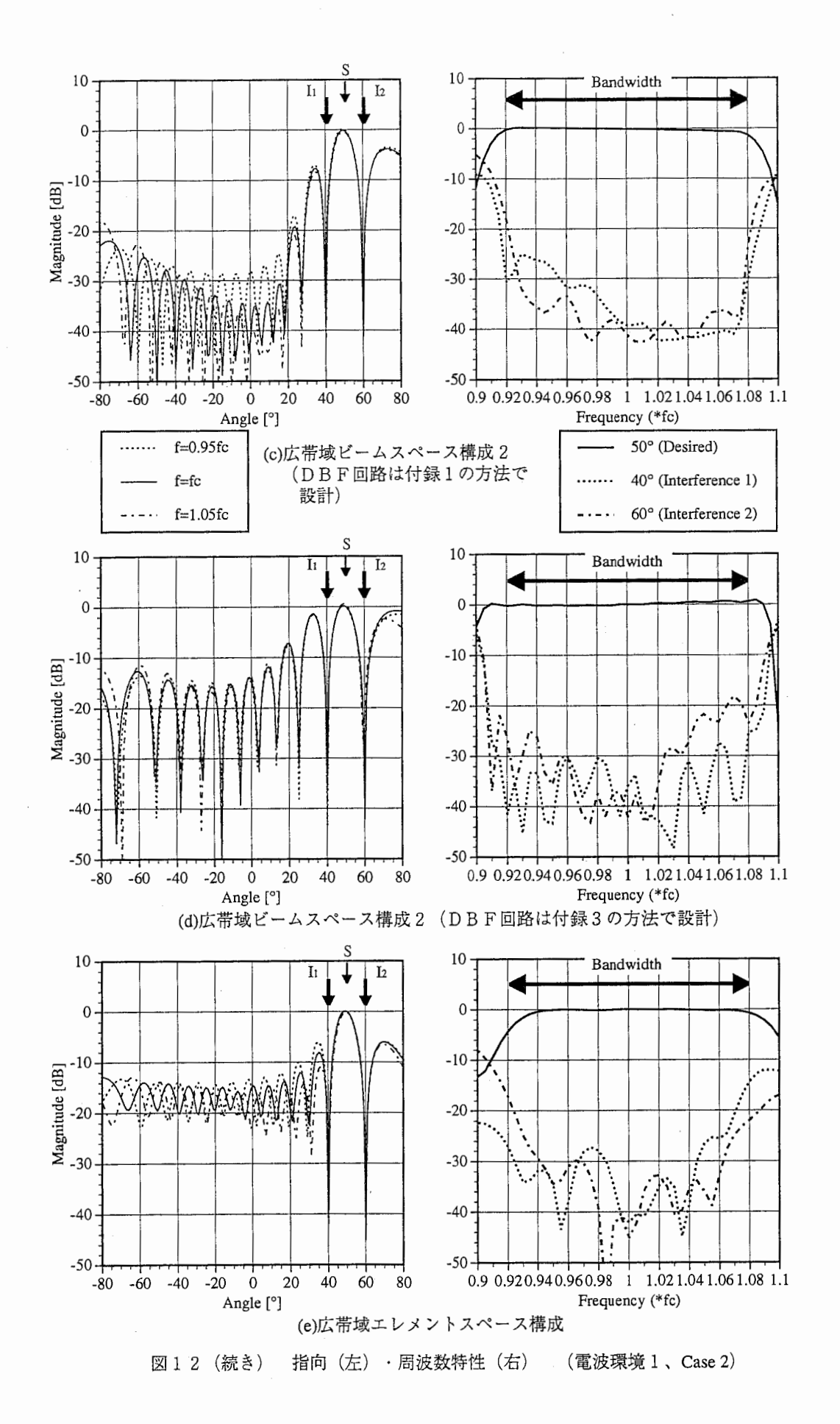

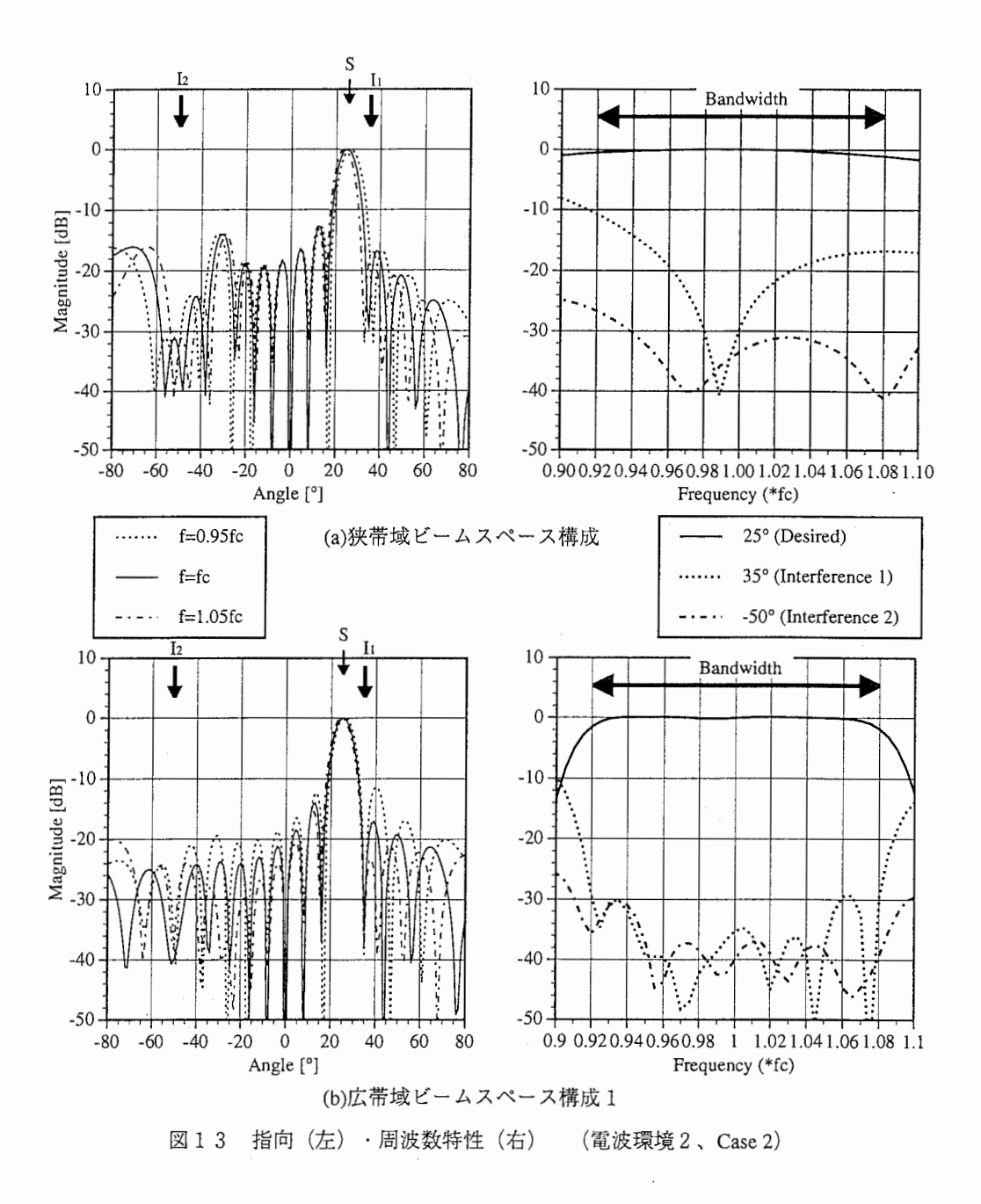

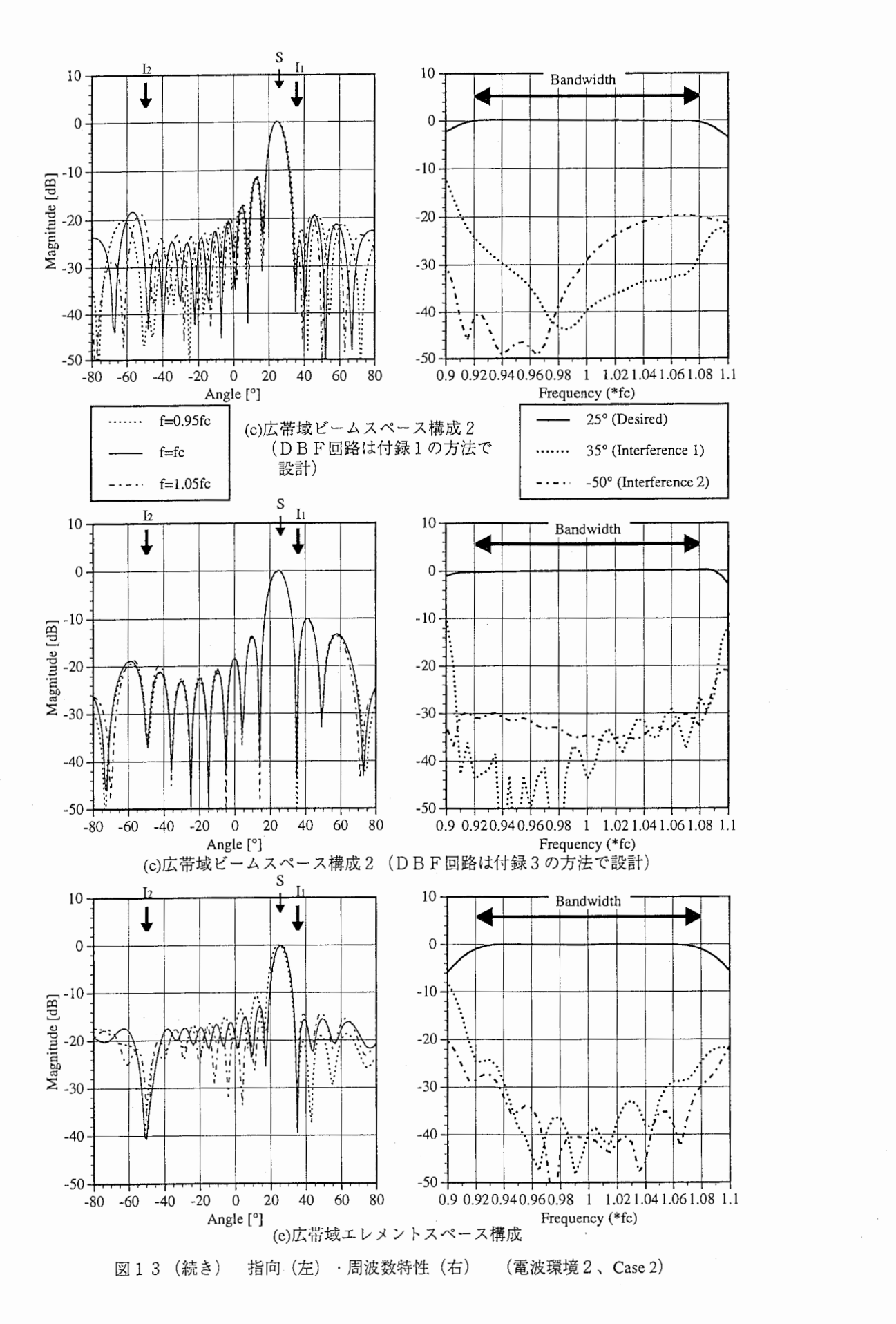

4. 6 各構成の比較

・狭帯域ビームスペース構成

信号帯域幅があまり広くなく(約0.1fc以下)、所望波と干渉波がある程度離れている(素子数16で約2 〇゜以上)条件下であれば、同じ回路構成で広帯域信号に対応できそうである。但し、そのためには素子数 はある程度必要である。というのは、この構成では、前節で述べたように、 2つ程度のヌルが近づくことに より広帯域ヌルを形成するからである。

・広帯域ビームスペース構成 1

所望波と干渉波が近い場合でも十分対応可能な万能型である。制御すべき荷重係数の数はエレメントスペ ース構成より少ない(半分以下)。収束速度はエレメントスペース構成と同程度である。マルチビームフォ ーミングに FFTを使えるので、マルチビームフォーミングのための信号処理は効率的に行える。

・広帯域ビームスペース構成 2

制御すべき荷重係数の数が極めて少なく、収束も非常に速い。干渉波抑圧性能は、広帯域マルチビームフ ォーミング回路を構成する各広帯域DBF回路の特性に左右される。広帯域DBF回路の帯域幅が狭いと干 渉波抑圧性能は劣化する。また、各広帯域DBF回路はそのメインビーム以外の特性も重要である。その振 幅特性を周波数一角度平面上の振幅等高線で示したとき、等高線は角度に関係なく周波数軸に平行であるこ とが望ましい。広帯域マルチビームフォーミング回路におけるビームフォーミング処理に要する信号処理演 算量は FFTよりかなり多くなる。ただし、演算は単純な積和演算である。

この構成は、広帯域DBF回路の特性を工夫すれば、音響系などの伝搬波が元々ベースバンドの場合にも 適用できる。

5. むすび

広帯域信号に対応した2種類のビームスペース形構成のCMAを用いたアダプティブアレーを提案した。 その 1つは、従来の狭帯域信号を対象とするマルチビームフォーマの後に、周波数特性を補正するように荷 重係数を適応的に制御する tappeddelay line構成の"FIR形フィルタ"を置いたものである。もう 1つは、マ ルチビームフォーマそのものが広帯域信号を通過できるようにし、その後に適応的に制御する荷重を置いた ものである。制御すべき荷重の数が非常に少ないのが特徴である。

計算機シミュレーションにより、自由度が低くなるにもかかわらず、エレメントスペース構成に比べて干 渉波抑圧能力は遜色なく、特にビームスペース構成 2は収束が速いことを示した。制御すべき荷重の数が少 ないのはハードウェアの点でも有利である。

### 謝辞

本研究を進めるにあたり御指尊・御助言頂いた(株)エイ・ティ・アール光電波通信研究所猪股英行社長、 無線通信第 1研究室唐沢好男室長、無線通信第 1研究室の諸氏に感謝いたします。

#### 参考文献

[ 1] 0. L. Frost, III," An algorithm for linearly constrained adaptive array processing," Proc. IEEE, vol. 60, No. 8, pp.926-935, Aug. 1972.

[2] 大宮、小川、伊藤: "タップ付遅延線路を用いた広帯域ハウエルズ・アップルバウムアダプティブアレ ―"'信学論(B),vol. J65-B, No. 9, pp. 1117-1124, 1982.

[3] 鷹尾、石崎:''出力電力最小化方式アダプティブアレイの広帯域所望信号に対する拘束法",信学論(B),vol. J68-B, No. 3, pp. 411-418, 1985.

[4] 河野:"アダプティブアレーアンテナを用いた空間・時間領域の信号処理の情報理論的考察",情報処理, vol. 35, No. 7, pp.609-617, 1994.

[5] B. D. Van Veen and K. M. Buckley, "Beamforming: A versatile approach to spatial filtering," IEEE ASSP Magazine, pp. 4-24, Apr. 1988.

[6] K. Takao and K. Uchida, "Beamspace partially adaptive antenna," IEE Proc. vol. 136, Pt. H, No. 6, pp. 439-444, Dec. 1989.

[7] 富岡、鷹尾: "DBFアンテナのアダプティブアレーヘの応用",信学技報 A・P90-96.

[8] 千葉、中條、藤瀬:"ビームスペース CMAアダプティブアレーアンテナ"'信学論(B-II),vol.J77-B-Il,No. 3, pp. 130-138, 1994.

[9] 西森、入山、菊間、稲垣:"固有ビームスペース方式を用いた差動型 CMAアダプティブアレー", 1995 信学総大, B-108.

[10] 関口、 A.Klouche-Djedid, 三浦、唐沢:''ディジタルビームフォーミングの 2次元領域表現に関する考察"' 信学技法DSP95-110(ICD95-159).

[ 11] 関口、三浦、唐沢: "広帯域信号に対応したビームスペース形アダプティブアレー",信学技法A・P95- 92.

[ 12] M. G. Larimore and J. R. Treichler, "Convergence behavior of the constant modulus algorithm," Proc. IEEE Int. Conf. Acoust., Speech, & Signal. Process., pp. 13-16, 1983.

[13] 長谷川、関口、高橋:"スペクトル変換に基づく通過域可変2DFIRファンフィルタ", 信学技法 CAS89-158 (CS89-118, DSP89-57).

付録 1 広帯域ディジタルビームフォーミング (DBF) 回路の荷重係数計算方法その 1

文献[10]では荷重係数計算の原理しか示していないので、ここで詳しく説明する。続く付録 2にはFortran のプログラムリストを添付する。

本方法で得られた広帯域DBF回路のメインビーム以外の特性(サイドローブやヌル)は、図A5に示す ように、メインビーム方向から離れるほど、周波数一角度平面上での振幅等高線は周波数軸に関して平行に ならない。そのため、本文中で述べた広帯域ビームスペース構成 2のマルチビームフォーミング回路として この回路を使うと、干渉波入射方向の周波数特性が一定振幅値でないために、サイドローブ受信した信号の スペクトルが乱され、干渉波抑圧のためのretrodirectivepatternが形成されず、干渉波が所望波に近い場合を除 いて広帯域ヌルを形成しない(ある程度サイドローブレベルが低くなろうとはする)。従って干渉波抑圧性 能は高いとはいえない。よって、広帯域ビームスペース構成 2のマルチビームフォーミング回路を構成する 広帯域DBF回路には、付録 3で説明する方法の方がよい。

この方法はマルチビームではなく、単一狭角広帯域ビームを作るのに適する。

記号の定義

- d 素子間隔(一定、リニアアレー)
- 信号入射角(図A1参照)あるいはビーム形成方向  $\theta$
- N 素子数
- K DBF回路内tappeddelay lone回路タップ数(原則奇数)
- f (非正規化時間)周波数
- c 光速
- $f_c$  搬送波周波数
- $f_s$  DBF回路内サンプリング周波数
- $T<sub>s</sub>$  DB F回路内サンプリング間隔 (=1 $/f<sub>s</sub>$ )
- F, サンプリング周波数Eで正規化した時間周波数(単に正規化時間周波数)
- $F_2$  空間サンプリング周波数 $1/d$ で正規化した空間周波数(単に正規化空間周波数)
- $w_{n,k}$  DB F回路荷重係数 (n=1,2, ...,N; k=0, 1, ...,K-1. 図A 2参照。図 5 とは定義が異なるので注意。)

信号入射角を図A1のように定義したとき、図A1のDBF回路の特性は以下のようになる。 ・周波数と入射角に関して

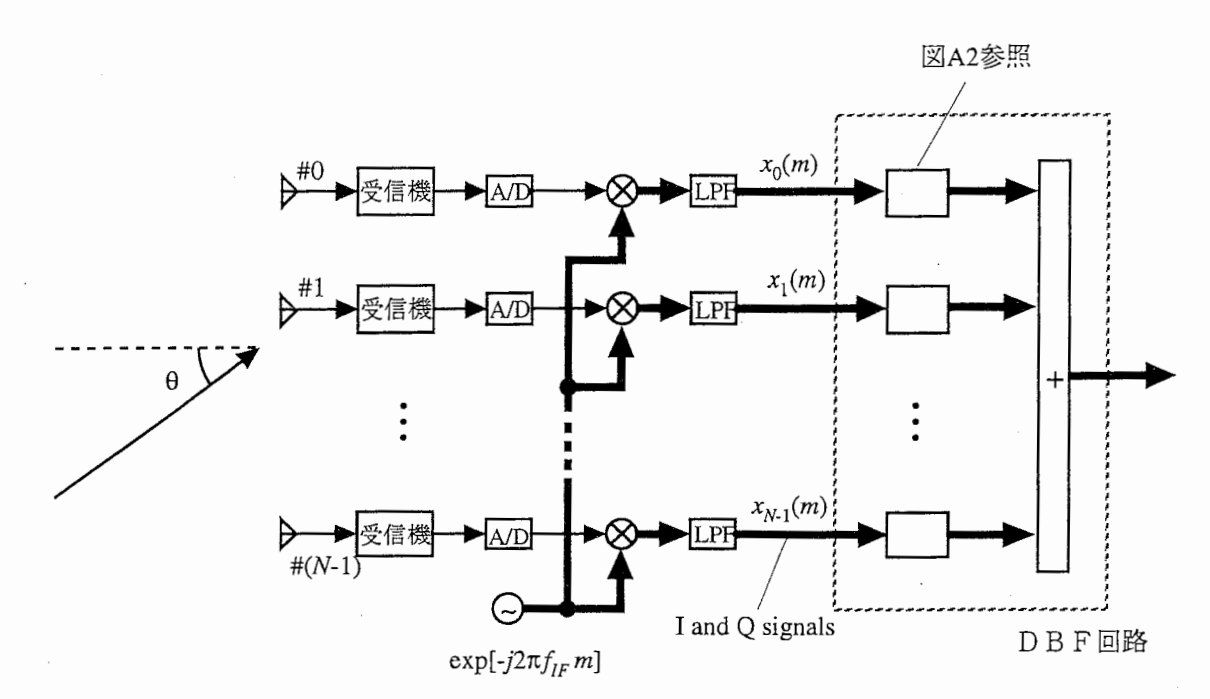

図A1 広帯域ディジタルビームフォーマの構成

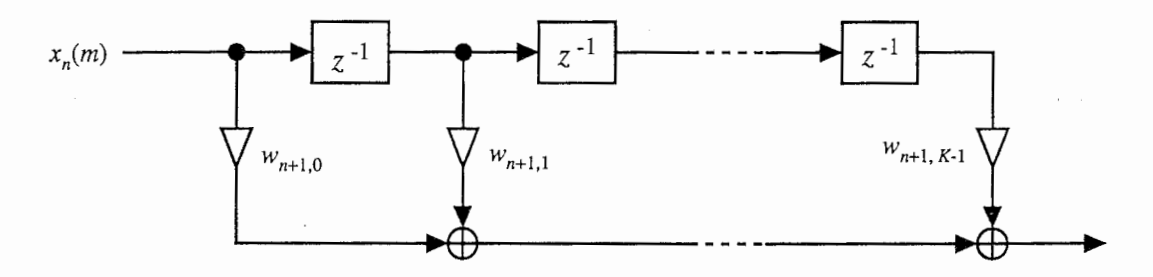

A2 Tapped delay line (直接形)構成の FIR形デイジタルフィルタ

$$
H(f,\theta) = \sum_{n=1}^{N} \sum_{k=0}^{K-1} w_{n,k} e^{-j2\pi (f - f_c)kT_s} e^{j2\pi f \frac{d \sin \theta}{c}(n-1)}
$$
(A1)

・正規化時間周波数と正規化空間周波数に関して

$$
G(F_1, F_2) = \sum_{n=1}^{N} \sum_{k=0}^{K-1} w_{n,k} e^{-j2\pi F_1 k} e^{j2\pi F_2(n-1)}
$$
(A2)

 $(\boxtimes 3 \oslash a_{i00}, a_{i01}, a_{i02},..., a_{i10}, a_{i11}, a_{i12},...$ が、式 $(A1)(A2) \oslash w_{10}, w_{11}, w_{12},..., w_{20},w_{21},w_{22},...$ に対応する。)

式(A2)は2次元 (2D) ディジタルフィルタの周波数応答である。

等間隔のリニアアレーを仮定する。この方法は、素子間隔が一定のリニアアレーにしか適用できないとい う制約がある。ただし、素子が平面に格子状に縦横それぞれ等間隔に配置されている場合には、本方法の拡 張で対応できる(ディジタルフィルタは3次元(時間一空間2次元)となる)。

本方法は、周波数ー角度平面上での所望特性(広帯域ビームをどの方向に形成するか)を、図A3に示す ように正規化時間周波数一正規化空間周波数平面(以下、 2D正規化周波数平面)上での所望特性に変換し

て、 2Dデイジタルフィルタの特性近似問題に帰着させている。

広帯域マルチビームを形成して、そのあとビームを選択してアダプティブな広帯域ビームや広帯域ヌルを 形成するには、各シングルビームを形成する回路の位相特性が周波数に関して線形であり、かつその傾きが すべてそろっていなければならないが、本方法はその要求を満足させることができる。

A3 (a)の特性は広帯域DBF回路の所望特性である。これを 2D正規化周波数平面上での特性に変換す ると、図 A3 (b)のようになる。この特性は式で表現すると、以下のようになる。

 $\begin{cases} 1, & F_2 \leq (d \sin \theta/c)(f_s F_1 + f_c) + \varepsilon \text{ and} \end{cases}$  $D(F_1, F_2) = \begin{cases} F_2 \geq (d \sin \theta / c) (f_s F_1 + f_c) - \varepsilon \end{cases}$ (A3) otherwise  $|0,$ (F<sub>1</sub>=±0.5近傍も0とする)

eは適当な小さな数である。これは、角度 0から入射する信号の、 DBF回路入力における時間と空間に関 する 2Dスペクトルが、 2D正規化周波数平面上で直線

 $F_2 = (d \sin \theta/c)(f_s F_1 + f_c)$  (A4)

上に現れることに基づく。式(A3)のような特性を近似する2D FIRディジタルフィルタGを得ることがで  $\exists$ れば、 $\theta$ 方向に広帯域ビームを形成するDBF回路を構成できる。

この特性を得る方法の原理を図A4に示す。以下、図A4に従って荷重係数計算方法を説明する。素子数N は既に決められているものとする。

(1) 荷重係数計算法

 $Step 1$   $N'$ を以下のように定義する。

Nis odd N is even

 $N'=\begin{cases} N \\ N-1 \end{cases}$ 

(AS)

![](_page_26_Figure_14.jpeg)

(a)周波数一角度平面上での所望特性 (b) 2 D正規化周波数平面上での所望特性 A3 周波数一角度平面から 2D正規化周波数平面への所望特性の変換

インパルス応答長がN'の1次元線形位相FIR形狭帯域低域通過ディジタルフィルタを設計する。ここで

いう「設計」とは、インパルス応答p(m)を求めることである。帯域幅はなるべく狭い方が良い。

 $p(m)$ の計算方法は窓関数法やRemez法などが知られているが、一番簡単なのは、 $p(m)=1/N$ とすることであ る。この場合、サイドローブの最大値はメインビームより約 13 dB低くなる。

ここでは簡単のため、振幅特性には影響を与えない、線形位相成分は除いた零位相郭分のみを考える。従 って、ここで設計した 1次元デイジタルフィルタの固波数応答は式(A6)のようになる。零位相なので、  $p(m)=p(-m)$ の関係がある。

$$
P(F_2) = \sum_{m = -(N'-1)/2}^{(N'-1)/2} p(m) e^{-j2\pi F_2 m} = p(0) + 2 \sum_{m=1}^{(N'-1)/2} p(m) \cos(2\pi F_2 m) = p(0) + 2 \sum_{m=1}^{(N'-1)/2} p(m) T_m \left(\cos(2\pi F_2)\right)
$$
 (A6)

ここで、 $T_m(x)$ はm次の第1種チェビシェフ多項式で、

 $T_0(x) = 1$ , の関係がある。  $T_1(x) = x$ ,  $T_m(x) = 2xT_{m-1}(x) - T_{m-2}(x)$ ,  $T_m(\cos x) = \cos mx$  (A7)

![](_page_27_Figure_7.jpeg)

A4 広帯域DBF回路の荷重係数計算法の原理

Step 2 Step 1で得た特性を回転させる。回転は以下のように行う。

式(A6)において、 $cos(2\pi F_2)$ を、以下の $R(F_1, F_2)$ に置き換えると、周波数特性を近似的に回転できる[13]。

$$
\cos(2\pi F_2) \to R(F_1, F_2) = R_c(F_1)\cos(2\pi F_2) - R_s(F_1)\sin(2\pi F_2)
$$
\n(A8)

$$
R_c(F_1) = \sum_{m=0}^{L} a_m \cos(2\pi F_1 m)
$$
 (A9a)

$$
a_0 = \frac{\sin(q\pi)}{q\pi}, \quad a_m = \frac{2 \cdot (-1)^m q \sin(q\pi)}{\pi (q^2 - m^2)}
$$
(A9b)

$$
R_s(F_1) = \sum_{m=1}^{L} b_m c_m \sin(2\pi F_1 m)
$$
 (A10a)

$$
b_m = \frac{2 \cdot (-1)^m m \sin(q \pi)}{\pi (q^2 - m^2)}
$$
(A10b)

$$
q = -(df_s/c)\sin\theta\tag{A11}
$$

 $c_{\text{c}}$ は $m=0$ を中心とする、長さ 2L+1の方形窓ではない適当な窓関数である (Hamming窓など) 。 Lは適当な整数 で、最低 3程度とする。 Lが小さすぎると、回転後の振幅特性が、 Fiに関して帯域幅が狭くなる。従って、 L は5程度の値がよい。性能評価シミュレーションではL=6とした。回転角は、tan<sup>-1</sup>(-a)である。

## Step 3 回転した特性を $F$ ,軸に沿って平行移動する。平行移動量 $F_{2\text{shift}}$ は、

 $F_{2\text{shift}} = (df_c / c) \sin \theta$  (Al2)

である。

ここまでで得られた特性の周波数応答は以下のようになる。

$$
G(F_1, F_2) = p(0) + 2 \sum_{m=1}^{(N'-1)/2} p(m) T_m \Big( R\Big(F_1, F_2 - F_{2\text{shift}}\Big) \Big)
$$
(A13)

素子数Nが偶数の場合は、式(A13)にさらに $\cos\pi (F_{2^-}F_{2\text{\tiny{shift}}})$ を掛ける。

$$
G(F_1, F_2) = \left[ p(0) + 2 \sum_{m=1}^{(N'-1)/2} p(m) T_m \Big( R\Big(F_1, F_2 - F_{2\text{shift}}\Big) \Big) \right] \cos\Big( \pi \Big( F_2 - F_{2\text{shift}} \Big) \Big) \qquad (N \text{ is even}) \tag{A14}
$$

Step 4  $\pi$   $\ddot{\mathcal{K}}$  (A13) (Nが奇数)または(A14) (Nが偶数)の周波数応答からインパルス応答を求め、  $W_{n,k}$ を計算する。

それにはまず、適当な2のべき乗の点数 (128点程度、ここではI点とする) で、 F<sub>1</sub>とF<sub>2</sub>について-0.5から0.5 の間を等間隔に分割し、それらの点上で式(Al3)または(Al4)の周波数応答の値を求める。これらの値を逆離散 フーリエ変換するとインパルス応答g(m1,m2)が得られる。

 $m_1$ ,  $m_2$ の範囲を-I/2~I/2とすると、 $w_{n,k}$ は、

$$
w_{n,k} = g(k - \frac{K-1}{2}, -n + \frac{N-1}{2} + 1) \qquad (n = 1, 2, \cdots, N; k = 0, 1, \cdots, K - 1) \qquad (A15)
$$
  
となる。Nがז得数の場合は、上式の(N-1)/2はN/2とする。時間方向(m<sub>1</sub>)に関しては、 $g(m_1, m_2)をKの値に応$ 

じて途中で打ち切ることになる。そのため、 Kは小さすぎない方がよい。だいたい、 Nと同程度の値にする。

式(A15)右辺でnの符号が負なのは、式(A2)の2つめの指数関数exp[j2 $\pi F$ <sub>2</sub>(n-1)]のかっこ内の符号が正のため である。

(2) 本方法の特徴

• 最適化手法を用いていないし、 また、連立方程式を解く必要もないので、高速に荷重係数を計算できる。 (本方法では、周波数応答の計算とその逆 FFTに一番時間がかかる。)

・DBF回路の位相特性が線形である。その傾きはKの値で決まる。従って、広帯域マルチビームを形成する ために本方法を用いる場合は、各シングルビーム DBF回路でKの値をそろえればよい。

(3) 計算例

本文の性能評価で用いた、Case 2(サンプリング周波数*f,=*0.2*f<sub>c</sub>、*素子間隔*d*=0.45λ。)に対する 5 6 ゜方向に ビームを形成する広帯域DBF回路の特性を示す。

![](_page_29_Figure_7.jpeg)

![](_page_29_Figure_8.jpeg)

素子数 $N=17$ 、タップ数 $K=17$ である。 Step 1の 1 次元線形位相 FIR形低域通過ディジタルフィルタのイン パルス応答は、mに関係なくp(m)=0.058 (m=-8, -7, ..., 0, ..., 7, 8) とした。式(A9)のLはL=6とした。得られた 特性を図A5に示す。図A5(a)(b)は色の白いところほど振幅値が大きい。図A5(b)でわかるように、メイン ビームから離れた振幅等高線は周波数軸に平行になっていない。

付録 2 付録 1の荷重計算法のプログラムリスト

実際に使用するには、2次元逆FFTのサブルーチンライブラリを必要とする。これは IMSL等に用意 されている。ここでは適当な名前を付けているので、実際に使用するライブラリに応じて名前や引数を変更 する。荷重係数計算結果は論理番号 85のファイルに出力される (Sunワークステーションなら fort.85) (リスト中、大文字を含む変数名があるが、これは単に区別しやすくするだけのものである。 Fortranなので 当然大文字と小文字の区別はない。)

c 1 2 3 4 5 6 7 c23456789012345678901234567890123456789012345678901234567890123456789012  $\mathbf C$ c Design of element-space wideband DBF network C c by rotation of lD FIR DF on 2D frequency domain  $\mathbf{C}$  $\mathcal{C}$ c (C)ATR Opt. and Radio Commun. Res. Lab. 1995.  $\mathbf C$ c----------------------------------------------------------------------- C c Output logical unit no.=85 C parameter (narymax=64, nfiltmax=200, nfftpoint=128) C \* C  $\mathcal{C}$ complex\*8 weight(narymax, 0:nfiltmax), z(256, 256), h2d(-128:128, -128:128) dimension hz(O:nfiltmax) common /rot/a(0:10), b(lO), win(20), nrot c--------------------------- c Input parameters c----------------------------  $\mathbf{C}$ write(\*,\*)'Carrier frequency [Hz]=' read(\*、\*) fc write(\*,\*) ' Sampling frequency[Hz]=' read(\*,\*) fs write(\*,\*) 'Element spacing (\*wavelength of carrier)=' read $(*, *)$ write $(*,*)$  ' Main beam direction  $(\text{deg})=$ ' read $(*$ ,  $*)$  th  $write(*, *)$  'Number of array=' read $(*,*)$  n2 ! #array c (lD filter length(for odd) or +l(for even)

```
C 
C 
C 
     write(*, *) ' Order of cos/sin rotational transform='
     read(*,*) nrot ! Order of cos/sin rot. transform 
     write(*, *) 'Number of taps='
     read(*,*) n1 : No. of taps (Time FIR length, odd)
     write (*, *) ' 1D prototype filter length
     read(ndv, (47x, i3)') nfilt
c--------------------------------------------------------------------
c lD prototype filter coefficients -- moving averaging filter 
c--------------------------------------------------------------------
C 
     do i=0, (nfilt-1)/2hz(i)=l.0/float(nfilt) 
     enddo 
C 
c-----------------------------------------------------------
c Converting (f, th) \rightarrow (f1, f2) domain
c of passband region 
c-----------------------------------------------------------
C 
C 
     pi=3.1415927 
     rad =pi/180ap =d*fs/fc*sin (th*rad) 
     bp = d*sin(th*rad)F2shift=bp 
c--------------------------------------------
c Coefficients for rotational transform
c--------------------------------------------
\mathsf{C}q=-ap 
     a(0) = \sin(q * pi) / (q * pi)do m=1, nrot
       a(m) = 2 * (-1) * *m * q * sin(q * pi) / (pi * (q * q - m * m))b(m)=2*(-1) * *m * m * sin(q * pi) / (pi * (q * q - m * m))enddo 
C 
c Hamming window 
C 
     nx=2*nrot+l 
     do i=l, nx 
      win(i)=0.54+0.46*cos(pi*(2*i-nx-1)/float(nx-1))enddo 
\mathbf Cc---------------------------------------------------------------
c Frequency response of rot. transformed & shifted 2D filter 
c---------------------------------------------------------------
\mathtt{C}C 
     do 30 j=O, nfftpoint-1 
     do 30 i=O, nfftpoint-1 
       i1=i+1j1=j+1Fl=float(i)/nfftpoint 
       F2=float (j) /nfftpoint 
       rot_T=ROT_TRANS(Fl, F2-F2shift) 
       cs = hz(0) + 2*hz(1)*rot_TTO=1Tl=rot_T 
       do 35 m=2 (nfilt-1)/2 
        T2=2*rot_T*Tl-TO 
         cs = cs + 2 * hz (m) *T2
```

```
35 
         TO=Tl 
         T1=T2continue 
        if (mod(n2, 2) 
.eq. 0) cs=cs*cos(pi*(F2-F2shift)) 
       z(i1, j1)=cs30 
C 
     , continue 
c-------------------------------------------------------------
c Impulse response from IFFT of 2D frequency response data 
c-------------------------------------------------------------
C 
C 
C 
C 
    You have to prepare two-dimensional IFFT subroutine "ifft2d" 
    by yourself. (nfftpoint*nfftpoint) 
     call ifft2d(z, nfftpoint, nfftpoint) ! 2D IFFT
C 
c-------------------------------------------------------------
c Conversion: impulse response-> weight coefficients 
c-------------------------------------------------------------
C 
c (Change of variable: zero-phase filter impulse response) 
C 
     do 40 j=0, nfftpoint/2
     do 40 i=O, nfftpoint/2 
      h2d(i, j) = z(i+1, j+1)40 continue 
C 
     do 45 j=O, nfftpoint/2 
     do 45 i=-nfftpoint/2, -1
      h2d(i, j) = z(i + nfftpoint + 1, j+1)45 continue 
\overline{C}\mathcal{C}C 
C 
     do 50 j=-nfftpoint/2, -1do 50 i=O, nfftpoint/2 
      h2d(i, j)=z(i+1, j+nfftpoint+1)50 continue 
     do 55 j=-nfftpoint/2, -1 
     do 55 i=-nfftpoint/2, -1 
      h2d(i, j)=z(i+nfftpoint+l, j+nfftpoint+l) 
 55 continue 
     do 60 k=O, nl-1 
     do 60 n=l, n2 
       weight(n, k)=h2d(k-(n1-1)/2, -n+(n2-1)/2+1) ! Resulting weights
 60 continue
c--------------------------------------------
c Output 
c--------------------------------------------
\mathcal{C}ndv=85 
    write(ndv, 1200) 
    write(ndv, 1210) n2, nl, nrot 
     do i=l, n2 
      write(ndv,'(i5,2e20.7)') i, weight(i, 0) 
      write(ndv, '(5x,2e20.7)') (weight(i, j), j=1, n1-1)enddo 
     write(ndv, 1220) fc, fs, d
C 
1200 format ('Element-space_TDL_wide-band DBFN (2D_freq_domain', 
   *'by rotation)') 
.1210 format('#arrays =', i5, ' filter length=', i5,
    *'rot. order(cos/sin)=', i5)
```

```
29
```

```
1220 format(/'fc=', e10.3, 5x, 'fs=', e10.3, 5x, 'd=', f4.2)
\mathbf Cend 
C 
c############################################################## 
\mathbf Cc Function: Rotational transform 
C 
c############################################################## 
C 
     function ROT_TRANS(F1, F2)
C 
     common /rot/a(0:10), b(10), win(20), nrot
C 
C 
     pi2=6.2831853 
     Tc=a(0)Ts=0do 10 m=l, nrot 
      Tc=Tc+a(m)*cos(pi2*m*F1)Ts=Ts+b(m}*win(nrot+m+l)*sin(pi2*m*Fl) 
10 continue 
     ROT_TRANS=Tc*cos(pi2*F2)-Ts*sin(pi2*F2) 
C 
     return
```
end

付録 3 広弗域ディジタルビームフォーミング (DBF) 回路の荷重係数計算方法その 2

広帯域ビームスペース構成 2のマルチビームフォーミング回路を構成するのに適する広帯域 DBF回路の 荷重係数計算法を説明する。付録 4には計算プログラムを添付する。

2 Dディジタルフィルタの特性近似問題に帰着させていること、適当な 1Dデイジタルフィルタに変数変 換を施すことによって特性近似を行っているという点では、付録 1の方法と似ている。しかし、その変数変 換が付録 1の方法と異なっている。 2 D正規化周波数平面上での回転ではない。変数変換を工夫することに よって、マルチビームフォーミング回路を構成するのに適する広帯域DBF回路を得ているのである。

素子数 Nとタップ数 Kは奇数に限定される。また、付録 1の方法よりビーム幅が広くなりがちである。

まず、 1D零位相 FIR形低域通過デイジタルフィルタに施す変数変換について説明した後、 DBF回路 の荷璽計算法について説明する。

(1) 変数変換

**変数変換は、1D零位相FIR形低域通過ディジタルフィルタ (1D原形フィルタと呼ぶことにする)の** 周波数応答の式に現れる cos(2 $\pi F$ )を、適当な cos(2 $\pi F$ ,), sin(2 $\pi F$ ,), sin(2 $\pi F$ ,)の関数  $S(F_1,F_2)$ に置き 替えることによって行う。 $S(F_1, F_2)$ は以下に示す  $D_t(F_1, F_2)$ を近似する関数である。

 $D_T(F_1, F_2) = \cos\left\{2\pi \frac{F_2}{(f_1/f_2)F_1 + 1} - 2\pi F_{2shift}\right\}$  (A 16)

 $F_{2,kin}$ は式(A12)と同一である。式(A16)は、1D原形フィルタの任意の周波数 F を 2 D 正規化周波数平面上の 直線 F =  $\frac{r_2}{(f_s/f_c)F_1+1}$  -  $F_{2shift}$ に写像するものである。理想的に写像が行われれば、このような変数変換によって 得られる 2 Dデイジタルフィルタの振幅特性の各等振幅線は式(A4)の直線に沿う。このとき、周波数一角度 平面上(図 A3 (a)や図 A5 (b))では、等振幅線は周波数軸に平行に現れる。これは、周波数一角度平面の角 度= $\theta$ という直線が、2D正規化周波数平面上では式(A4)で表される直線に変換されるためである。

次に、式(A16)の近似法について説明する。

近似は、式(A16)で表される周波数特性に対するインパルス応答を 2 D窓関数で打ち切るという方法(窓関 数法、フーリエ級数法と呼ぶ人もいる)をとる。具体的手順は、

1) -0.5≤F<sub>1</sub><0.5,-0.5≤F<sub>2</sub><0.5 を適当な間隔でサンプルし、式(A16)の各周波数に対する周波数応答値を計算す る。 FFTを後で使うなら、サンプル点数は 2のべき乗 (128点程度)が望ましい。サンプル点数を J(偶数) とする。

2) F<sub>1</sub><0の領域は F<sub>1</sub>≥0.5 の領域へ移動させる。F<sub>2</sub>についても同様。つまり、-0.5≤F<sub>1</sub><0.5, -0.5≤F<sub>2</sub><0.5 の領域 で求めた周波数応答値を 0 <F<sub>1</sub><1,0 <F<sub>2</sub><1 の領域へ持ってくるのである(図A 6)。並べ替えの結果、直線  $F_1$ =0.5

と直線  $F_2=0.5$ で周波数特性が不連続になるが、それでよい。

3) 2) の周波数応答値を 2次元逆離散(高速)フーリエ変換する。これで理想インパルス応答が求めら れる。複素数である。

4) 3) で得られた理想インパルス応答数列 (2次元数列)を並べ替える。並べ替えは 2) の逆操作のよ うになる。理想インパルス応答列の範囲は、 0≤n<sub>1</sub>≤J-1, 0≤n<sub>2</sub>≤J-1 となるが、 J/2≤n<sub>1</sub>≤J-1 の領域を-J/2≤n<sub>1</sub>≤-1 に、 J/2≤n, <J-1の領域を-J/2≤n, <-1に並べ替える(図A7)。並べ替えで得られた2次元数列を $h_n(n_1,n_2)$  (n<sub>1</sub>, n<sub>2</sub>=-J/2, -J/2+1, ... , -1, 0, 1, ... , J/2-1) とする。

5)  $h_{\pi}(n_1,n_2)$ を 2 D窓関数  $w_{2D}(n_1,n_2)$ で打ち切る。つまり、 $h_{\pi}(n_1,n_2)$ と  $w_{2D}(n_1,n_2)$ の積をとる。ここで、 $w_{2D}(n_1,$  $n_2$ )は、

$$
w_{2D}(n_1, n_2) = w_{1D}(n_1)w_{1D}(n_2)
$$
\n<sup>(A17)</sup>

で、

$$
w_{1D}(n_i) = \begin{cases} \text{Approxiate window function centered at } n_i = 0 & \text{for } -(L-1)/2 \le n_i \le (L-1)/2\\ 0 & \text{otherwise} \end{cases} \tag{A18}
$$
\n
$$
(i=1,2)
$$

である。"Appropriate window function"とは、方形窓以外の適当な窓関数 (Hamming 窓など) である。その中 心は n<sub>i</sub>=0(i=1,2)である。また、Lは打ち切り項数で奇数である。このLは付録1のLとは異なる。Lの値は 小さすぎると近似精度が良くない。特に、F<sub>7</sub>=±0.5 かつ F<sub>1</sub>=0.5 近傍の近似精度が悪くなりがちである。最低 でも 21は必要なようである。

![](_page_35_Figure_8.jpeg)

打ち切りで得られたインパルス応答

 $h_r(n_1, n_2)$ は、

$$
h'_T(n_1, n_2) = h_{TT}(n_1, n_2) w_{2D}(n_1, n_2)
$$
  
(-(L-1)/2 \le n<sub>i</sub> \le (L-1)/2 \quad (i = 1, 2))  
(A19)

となる。

 $F_1$  6) スケーリングを行う。これは、 5) で求めたインパルス応答の周波数 応答値の最大値• 最小値をそれぞれ 1・-1にする操作で、必須である。 →n<sub>1</sub> これを行わないと、DBF回路の特性<br>J/2 は劣化する。そのため、 5) で求めた  $\gamma$  ンパルス応答  $h_r(n_1,n_2)$ の周波数応答 値を計算し、その最大値  $h_{r, max}$ と最小値

 $h\tau_{\rm min}$ を求める。そして式(A20)のスケーリング定数  $c_0, c_2$ を計算する。これらのスケーリング定数を用いて、 式(A21)によりスケーリング後のインパルス応答 $h_r(n_1,n_2)$ が求められる。なお、周波数応答は理論的には実 数となるが、数値計算上、微小な虚部が現れるので、この際それを打ち切ってしまう。

$$
c_1 = 2/(h'_{Tmax} - h'_{Tmin}), \t c_2 = c_1 h'_{Tmax} - 1
$$
\n(A20)  
\n
$$
h_T(n_1, n_2) =\begin{cases} c_1 h'_T(n_1, n_2) & \text{for } (n_1, n_2) \neq (0, 0) \\ c_1 h'_T(0, 0) - c_2 & \text{for } (n_1, n_2) = (0, 0) \end{cases}
$$
\n(A21)

以上の手順で求めた2Dインパルス応答 $h_T(n_1,n_2)$ をDBF回路の荷重計算に用いる。 $h_T(n_1,n_2)$ の周波数応 答が $S(F_1,F_2)$ となる。

この操作により $h_r(n_1,n_2)$ を計算する MATLAB のプログラムを付録4に示す。

#### (2) DBF回路荷重係数計算

 $n_1 = -(L-1)/2$   $n_2 = -(L-1)/2$ 

Step 1 インパルス応答長が  $M$  (奇数) の1D線形位相 FIR形低域通過ディジタルフィルタを設計 する。これは付録1と同様で、周波数応答は式(A6)でN'=Mとしたものである。Mの値は素子数Nより小さ くする必要がある。そうしないと良い特性が得られない。本レポートの性能評価シミュレーションでは、 N=17に対して、M=13とした。

Step 2  $\exists$  式(A6)  $(\stackrel{\frown}{\mathcal{L}} \stackrel{\frown}{\mathcal{L}} M)$  の cos( $2\pi F_2$ )を  $S(F_1,F_2)$ で置き替える変数変換を行う。置き替え後の 周波数応答は次式のようになる。

$$
G(F_1, F_2) = p(0) + 2 \sum_{m=1}^{(M-1)/2} p(m) T_m \Big( S(F_1, F_2) \Big)
$$
\n
$$
S(F_1, F_2) = \sum_{m=1}^{(L-1)/2} \sum_{\substack{(L-1)/2 \\ \sum h_{\mathcal{T}}(n_1, n_2) \in \mathbb{C}^{J2\pi n_1 F_1} e^{-j2\pi n_2 F_2}} (A22)
$$

Step 3 式(A21)の周波数応答からインパルス応答を求め、 $w_{n,k}$ を計算する。その方法は付録 1と同じ である。

 $w_{n,k} = g(k - \frac{K-1}{2}, -n + \frac{N-1}{2} + 1)$  (n = 1, 2, ..., N; k = 0, 1, ..., K - 1) (A23)

タップ数 Kは最初は素子数と同程度とし、あとは適当に調整する。あまり増やしても特性の差はほとんど出 ない。むしろ、近似度は変数変換の項数 Lの依存度の方が高いようである。

(3) 本方法の特徴

冒頭でも述べたように、広帯域ビームスペース構成 2のためのマルチビームフォーミング回路を構成する 広帯域DBF回路に適する。

最適化手法を用いてないのは付録 1と同様だが、それより計算時間がかかる。計算時間は主に周波数応答 を計算する部分 (FFTではない)が支配的である。

1 D原形フィルタの次数を素子数より小さくしなければならないので、ビーム幅は広くなりがちである(あ るいは、サイドローブレベルは高くなりがちである)。

マルチビームフォーミング回路ではなく、単独の広帯域DBF回路としては、広角ビーム形成も可能であ る。また、サイドローブレベルの特に低い領域を設定することも可能である。それには lD原形フィルタの 特性を狭帯域ではなく、 ビーム幅に応じた帯域幅にしたり、対応する特定の周波数範囲の阻止域減衰量を大 きくする (サイドローブレベルを低くする) ように設計する。

もちろん、DBF回路の位相特性は線形である。その傾きはKの値で決まる。従って、広帯域マルチビー ムを形成するために本方法を用いる場合は、各シングルビーム DBF回路で Kの値をそろえればよい。 (4) 計算例

付録1と同じ条件(素子数・タップ数、信号の帯域幅)でDBF回路荷重係数を計算した。ただし、M=13

![](_page_37_Figure_4.jpeg)

![](_page_37_Figure_5.jpeg)

であり、ここが付録1と異なる。 Step1の1D原形フィルタのインパルス応答は、mに関係なく $p(m)$ =0.076 (m=-6, -5, …, 0, ... , 5,6) とした。変数変換の項数はいくつか試して L=27とした。図 A Sに得られた特性を 示す。図 A8 (a)(b)は色の白いところほど振幅値が大きい。その色の白いところにある黒い部分は、振幅値が OdBを超えた綿分である。

図A5と比べると、メインビームの幅が広いことがわかる。しかし、メインビーム以外の特性に着目する と、図 A 8 (b)でわかるように、振幅等高線が周波数軸にほぼ平行になっており、サイドローブ受信した信号 もそのスペクトルを乱されることがない。それは図A8(c)に示すように、周波数によらず、3本の曲線がほ ぼ一致していることからもそれがわかる。付録 1の方法では、それがメインビーム近傍の角度(図 A Sでは メインビーム方向土 30゜程度)でしか実現できない。

付録 4 付録 3の荷重計算法のプログラムリスト

(1) 変数変換

MATLABで実行するためのプログラムリストである。パラメータはこのリストの中で設定する。実行には MATLAB4.2以上が必要である(おそらく ver.4.0でも動くだろうが、保証できない)。

入力パラメータはプログラム内で直接与える。結果は、インパルス応答hrの実部が変数名 htr、虚部が変 数名 hti に格納され、ファイルに出力される。MATLAB では配列の添字は常に 1 から始まること、大文字 と小文字は区別されることに注意。

```
% MATLAB program 
% Coefficients for spectral transformation for broadband beamformer 
% Window method 
% 
% (C) ATR Opt. & Radio Comm. Res. Lab., 1996. 
% 
9-----------------------------------------------------------------------
% 
% Constants 
% 
clear all; 
% 
d=0.45; 
% Distance of elements (*wavelength of carrier) 
th=56 ; 
% DOA [deg] 
fc=2el; % Carrier [Hz] 
fs=2;<br>P=10;
%<br>ns=128  ; % #samples of FFT
\overline{\phantom{a}}% Sampling freq. [Hz] 
         % Order of cos/sin for COS/SIN transform 
c=3e8 ; % Light speed 
% 
^{\circledast}pi2=2*pi; 
wshift=pi2*d*sin(th*pi/180); 
d=d*c/fc;
^{\circledast}
```

```
% 
% Freq. resp. of desired transform 
\approxfreq_resp=zeros(ns, ns); 
for j=1 : ns ; for i=1 : ns
 F1=(i-1)/ns-0.5; F2=(j-1)/ns-0.5;
 freq_resp(i,j)=cos(pi2*(F2/(fs*Fl/fc+1))-wshift); 
end; end 
% 
% 
% Impulse resp. of desired transform & windowing 
% 
h=ifft2(fftshift(freq_resp));
h2=fftshift (h); 
win2D=zeros(ns, ns); 
win1D=hamming(2*P+1);
for j=ns/2+1-P : ns/2+1+P; for i=ns/2+1-P : ns/2+1+Pwin2D(i,j)=win1D(i-(ns/2-P))*win1D(j-(ns/2-P));end; end 
% 
P2=2*P+1;h3=h2 .* win2D;
ht=zeros(P2, P2); 
for j=1 : P2 ; for i=1 : P2
 ht(i,j)=h3(i+ns/2-P, j+ns/2-P);
end; end 
% 
% 
% Scaling 
% 
ms = 100;freq resp3=zeros(ms+1, ms+1);for j=1 : ms+1 ; for i=1 : ms+1F1=(i-1)/ms-0.5; F2=0.5-(j-1)/ms;
 freq resp3(j,i)=TwoD_freq_resp_nc(F1, F2, ht, P2, P2);
end; end 
\, \,freq_resp2=real(freq_resp3); 
Tmax=max(max(freq_resp2)); Tmin=min(min(freq_resp2)); 
c1=2/(Tmax-Tmin) ; c2=c1*Tmax-1;[<b>Trans</b>, <b>Tmin</b>, <math>cl</math>, <math>cl</math>]% 
freq_resp_scaled=c1*freq_resp2-c2;
% 
ht_scaled=cl*ht; 
ht_scaled(P+l,P+l)=ht_scaled(P+l,P+l)-c2; 
htr=real(ht_scaled); hti=imag(ht_scaled);
save impls_win_r.dat P2 th htr -ascii; 
save impls_win_i.dat P2 th hti -ascii;
```
(2) 変数変換実行後の荷重計算

これは Fortranのプログラムである。上の MATLABのプログラムを実行した後に用いる。

<sup>C</sup>1 2 3 4 5 6 7 c23456789012345678901234567890123456789012345678901234567890123456789012  $\mathbf{C}$ c Design of element-space wideband DBFN c by spectral transform of lD FIR DF to 2D c (Transformation function is designed by window method)

```
C 
\overline{C}(C)ATR Opt. and Radio Commun. Res. Lab., 1996. 
c-----------------------------------------------------------------------
C 
C 
C 
C 
\mathcal{C}\overline{C}C 
\mathcal{C}C 
C 
     NOTE: 
       We have to specify DOA in MATLAB transform-design program. 
       It is impossible to specify DOA in this program. 
      Output logical unit no.=83 
     program design_wide_es_2d_transwin 
     parameter (narymax=64, nfiltmax=200 nfftpoint=l28)
     complex*8 weight (narymax, 0 :nfiltmax), z (256, 256), 
              h2d(-128:128, -128:128)dimension hz(O:nfiltmax), h2(-128:128) 
     character*SO flname 
C 
     common /trans/htr(-40:40, -40:40), hti(-40:40, -40:40), np
C 
C 
\mathcal{C}pi=3.1415927 
     rad=pi/180 
c----------------------------
c nput parameters 
c----------------------------
\mathbf CC 
C 
     write(*,*) ' Carrier frequency [Hz] ='
     read(*,*) fc
     write(*,*) ' Sampling frequency[Hz]='
     read(*,*) fs
     write(*,*) ' Element spacing (*wavelngth of carrier)='
     read(*,*) d 
     write(*, *) Number of arrays='
     read(*,*) n2 
     write(*,*) ' Number of tapps(odd)='
     read(*,*) nlc 
c Impulse response of lD prototype filter 
C 
C 
     write(*, *) ' 1D prototype filter length (odd)='read(*,*) nfilt 
     do i=O, (nfilt-1) /2 
      hz (i)=l. 0/float (nfilt) 
     enddo 
\mathcal{C}C 
c (Read the transformation impulse response data file) 
C 
     open(ndv, file='impls_win_r.dat',status='old', form='formatted')
     read(ndv, (e16.7)') dum
     read(ndv, '(e16.7)') th
     np=int(dum+0.0001) 
     write(*, *) 'Transform impulse length=', np 
     np2=(np-1)/2 
     do i=-np2, np2 
      read(ndv, '(41e16.7)') (htr(i,j), j=-np2, np2)
     enddo
```
C

```
37
```

```
close(ndv) 
\mathbf{C}open(ndv, file='impls_win_i.dat', status='old', form='formatted')
      read(ndv,'(lh)') 
      read(ndv,'(lh)') 
     do i=-np2, np2 
       read(ndv, '41e16.7)') (hti(i,j), j=-np2, np2)enddo 
     close(ndv) 
C 
     write(*, *) ' DOA=', th
\mathcal{C}c---------------------------------------------------------------
c Frequency response of 2D filter by transformation 
c---------------------------------------------------------------
\mathcal{C}do 30 j=O, nfftpoint-1 
     do 30 i=O, nfftpoint-1 
       i1=i+1j1=j+1Fl=float (i) /nfftpoint 
       F2=float (j) /nfftpoint 
       TR = Trns(F1, F2)C 
       s=hz(0)+2*hz(1)*TRT0=1T1 = TRdo 35 m=2, (nfilt-1) /2 
        T2=2*TR*Tl-TO 
        s = s + 2 * hz (m) *T2T0 = T1T1=T235 continue 
      z(i1, j1)=s30 continue 
C 
c-------------------------------------------------------------
c Impulse response from IFFT of 2D frequency response data 
c-------------------------------------------------------------
C 
c You have to prepare 2D IFFT subroutine by yourself. 
c "ifft2d" is temporary name. 
C 
    call ifft2d(z, nfftpoint, nfftpoint)
C 
c-------------------------------------------------------------
c Conversion: impulse response-> weight coefficients 
c-------------------------------------------------------------
C 
c (Change of variable: zero-phase filter impulse response) 
C 
     do 40 j=O, nfftpoint/2 
     do 40 i=O, nfftpoint/2 
     h2d(i, j) = z(i+1, j+1)
40 continue 
\epsilondo 45 j=O, nfftpoint/2 
     do 45 i=-nfftpoint/2, -1 
      h2d(i, j) = z(i+nfftpoint+1, j+1)
45 continue 
\epsilondo 50 j=-nfftpoint/2, -1
     do 50 i=O, nfftpoint/2 
      h2d(i, j)=z(i+1, j+nfftpoint+1)
```

```
38
```

```
50 continue 
\mathcal{C}do 55 j=-nfftpoint/2, -1 
     do 55 i=-nfftpoint/2, -1 
      h2d(i, j)=z(i+nfftpoint+l, j+nfftpoint+l) 
 55 continue 
C 
     do 60 k=O nl-1
     do 60 n=l, n2 
       weight(n, k)=h2d(k-(n1-1)/2, -n+(n2-1)/2+1)
 60 continue 
C 
c--------------------------------------------
                                                                  \boldsymbol{\mathcal{S}}c Output 
                                                               .. 
c--------------------------------------------
C 
     ndv=83 
     write(ndv, 1200) 
     write(ndv, 1210) n2, nl, np 
     do i=l, n2 
       write(ndv, '(i5,2e20.7)') i, weight(i, 0)write(ndv, '(5x, 2e20.7)') (weight(i, j), j=1, n1-1)enddo 
     write(ndv, 1220) fc, fs, d, th
C 
 1200 format ('Element-space_TDL_wide-band-DBFN (2D_freq_domain', 
          '_by transformation)') 
 1210 format('#arrays =', i5,'filter length=', i5, 
     *'trans. imp. length=', i5) 
 1220 format(/'fc=' el0.3,'fs=', el0.3,'d=', f4.2, 
    \alpha 'th=', f5.1)
C 
     end 
C 
c############################################################## 
C 
c Function: Transform 
\mathbf Cc############################################################## 
\mathcal{C}function Trns(Fl, F2) 
C 
     complex cs 
     common /trans/htr(-40:40, -40:40), hti(-40:40, -40:40), np
C 
     pi2=6.2831853 
     cs = (0, 0)np2=(np-1)/2 
     do j=-np2 np2
     do i=-np2, np2 
      cs=cs+cmplx(htr(i,j), ht(i,j))*cexp((0,-1)*pi2*ir1)e^*cexp((0,-1)*pi2*j*F2)enddo 
     enddo 
     Trns=real(cs) 
C 
     return 
     end
```
in and

Ì

 $\cdot$